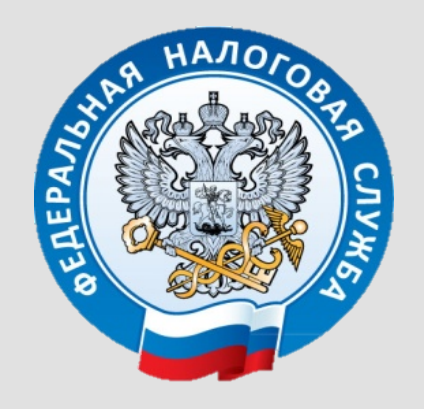

# Актуальные вопросы использования электронной подписи в 2022 году

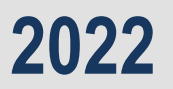

# **ОБ ЭЛЕКТРОННОЙ ПОДПИСИ**

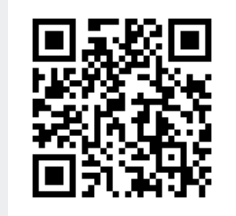

**Электронная подпись (ЭП)** - информация в электронной форме, которая присоединена к другой информации в электронной форме (подписываемой информации) или иным образом связана с такой информацией и которая используется для определения лица, подписывающего информацию.

**Ключ электронной подписи (КЭП, закрытый ключ)** - уникальная **последовательность символов**, предназначенная для создания электронной подписи.

**Ключ проверки ЭП (КПЭП, открытый ключ)** - уникальная **последовательность символов**, однозначно связанная с ключом электронной подписи и предназначенная для проверки подлинности электронной подписи.

**Сертификат ключа проверки электронной подписи (СКПЭП)** - электронный **документ** или документ на бумажном носителе, выданные удостоверяющим центром (УЦ) либо доверенным лицом удостоверяющего центра и подтверждающие принадлежность КПЭП владельцу сертификата КПЭП.

**Квалифицированный сертификат ключа проверки электронной подписи (квалифицированный сертификат, КСКПЭП)** - СКПЭП, соответствующий требованиям, установленным Федеральным законом от 06.04.2011 №63-Ф3 «Об электронной подписи» и иными принимаемыми в соответствии с ним нормативными правовыми актами, созданный **аккредитованным** УЦ либо федеральным органом исполнительной власти, уполномоченным в сфере использования электронной подписи (далее - уполномоченный федеральный орган), и являющийся в связи с этим официальным документом.

**Аккредитация удостоверяющего центра (УЦ)** - признание соответствия удостоверяющего центра требованиям Федерального закона от 06.04.2011 №63-Ф3 «Об электронной подписи».

**Доверенное лицо УЦ ФНС России** – УЦ, получивший аккредитацию в соответствии с требованиями статьи 16 Федерального закона от 06.04.2011 №63-ФЗ «Об электронной подписи» (далее – Закон №63-ФЗ), и наделенный ФНС России полномочиями на выполнение определенных Законом №63-ФЗ действий от имени УЦ ФНС России и ряда иных действий при условии соответствия аккредитованного УЦ дополнительным требованиям, предусмотренных Законом №63- ФЗ и принимаемыми с соответствие с ним нормативно-правовыми актами.

# **ИЗМЕНЕНИЯ В ФЕДЕРАЛЬНЫЙ ЗАКОН «ОБ ЭЛЕКТРОННОЙ ПОДПИСИ»**

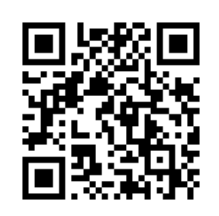

**С 01.01.2022 вступили в силу все положения Федерального закона от 27 декабря 2019 №476-ФЗ** *(внес изменения в Федеральный закон от 06.04.2011 №63-ФЗ «Об электронной подписи»)*

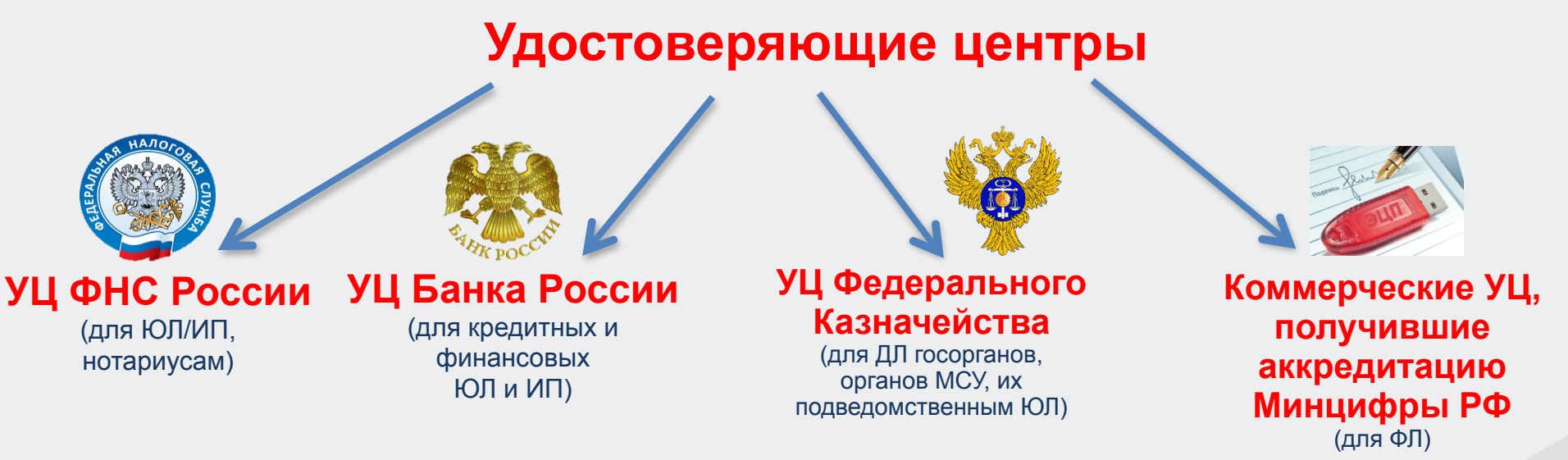

**01.01.2022** закончилась аккредитация у всех УЦ, полученная до 01.07.2020

**01.01.2022** закончился срок действия «старых» ключей ЭП, полученных в УЦ со «старой» аккредитацией (которые не входят в список 40 аккредитованных)

**С 01.01.2022** руководители ЮЛ, ИП, нотариусы должны использовать КЭП и КСКПЭП, полученные в УЦ ФНС России или ранее полученные в аккредитованных по новым требованиям коммерческих УЦ (с учетом разъяснений Минцифры от 10.08.2021 № ОП-П15-085-33604).

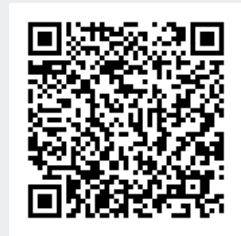

**Письмо Министерства цифрового развития, связи и массовых коммуникаций Российской Федерации от 10.08.2021 № ОП-П15-085-33604 «**О разъяснении применения положений Федерального закона от 06.04.2011 №63-ФЗ**»**

По вопросу применения после 01.01.2022 квалифицированных электронных подписей, выданных коммерческими удостоверяющими центрами, а также о порядке применения квалифицированной электронной подписи для создания автоматической подписи на электронных документах

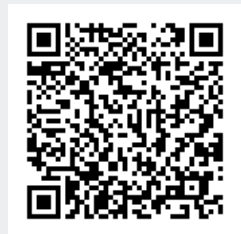

**1. Порядок применения после 1 января 2022 года сертификатов квалифицированной электронной подписи, выданных удостоверяющими центрами, аккредитованными после 1 июля 2020 года.** 

- ➢ ЮЛ и ИП, получившие квалифицированные сертификаты КПЭП, созданные аккредитованными после 1 июля 2020 года УЦ, **вправе применять такие сертификаты после 1 января 2022 года** до окончания срока действия таких сертификатов **(по новому закону до 01.01.2023).**
- ➢ **По окончании срока действия** квалифицированных сертификатов КПЭП ЮЛ и ИП могут использовать **только** сертификаты квалифицированной электронной подписи, **выданные удостоверяющим центром ФНС России**.

**2. Порядок применения сертификатов квалифицированной электронной подписи, выданных удостоверяющими центрами, не прошедшим аккредитацию до 1 июля 2021 года.**

➢ применение сертификатов квалифицированной электронной подписи, созданных **до 1 июля 2021 года** удостоверяющими центрами, **не прошедшими аккредитацию** по новым правилам, **после 1 января 2022 года не допускается.**

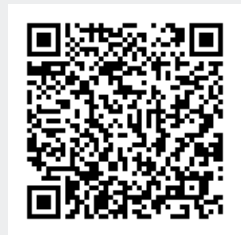

**3. Порядок применения сертификатов квалифицированной электронной подписи, созданных до 1 июля 2021 года, удостоверяющими центрами, аккредитованными до 1 июля 2020 года, и прошедшими аккредитацию по новым правилам после 1 июля 2021 года.** 

➢ если квалифицированные сертификаты КПЭП были созданы таким УЦ **до 1 июля 2021 года** и при этом УЦ **прошел аккредитацию по правилам**, установленным Федеральным законом № 476-ФЗ, до 31 декабря 2021 года, то **такие сертификаты действуют до окончания срока действия** сертификатов ключей проверки такой электронной подписи.

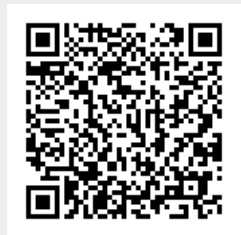

**4. Порядок применения сертификатов квалифицированной электронной подписи, используемых для автоматического создания и (или) автоматической проверки электронных подписей в информационной системе, в которых не указывается в качестве владельца таких сертификатов физическое лицо, действующее от имени юридического лица.** 

- ➢ «обезличенные» квалифицированные электронные подписи юридического лица могут применяться в случаях, когда проверка такой подписи и создание такой подписи осуществляются **автоматически**, то есть без участия человека, например, в случаях, когда взаимодействие юридических лиц происходит **с использованием информационных систем;**
- ➢ в случае, когда правоотношения **требуют участия** должностного лица, то использование «обезличенной» квалифицированной электронной подписи юридического лица **не допускается.**

# **НОВЫЙ ЗАКОН ПО КЭП ОТ 30.12.2021 №443-ФЗ**

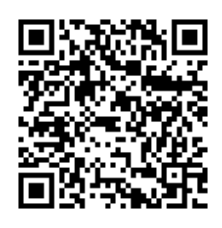

Дополняет и вносит изменения в Федеральный закон от 27 декабря 2019 №476-ФЗ

- 1. Все сертификаты и КЭП, выданные **коммерческими** аккредитованными УЦ для ЮЛ и ИП будут действовать **до 31.12.2022**.
- 2. Вступление статей закона, связанных с использованием машиночитаемых доверенностей, переносится на 01.03.2022.
- **3. Добровольное** использование машиночитаемых доверенностей в 2022 году (информационные системы будут работать с ними и без них).
- 4. Разрешено в 2022 году продолжить применять КЭП, выданные коммерческими аккредитованными УЦ на обычных сотрудников (представителей) ЮЛ и ИП (включая по кредитным и финансовым организациям), в том числе без использования машиночитаемых доверенностей.

В 2023 году по ЮЛ и ИП будут действовать ТОЛЬКО КЭП, выданные в УЦ ФНС России, необходимо будет применять машиночитаемые доверенности.

*http://publication.pravo.gov.ru/Document/View/0001202112300007?index=0&rangeSize=1* 8

# АККРЕДИТАЦИЯ УДОСТОВЕРЯЮЩИХ ЦЕНТРОВ

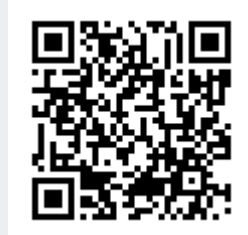

# Министерство цифрового развития, связи<br>и массовых коммуникаций Российской Федерации

Деятельность / Государственные услуги /

Государственные услуги Министерства цифрового развития, связи и массовых коммуникаций Российской Федерации

### Аккредитация удостоверяющих центров

Последнее обновление: 11 января 2022

#### Список аккредитованных удостоверяющих центров

Найдите ближайший удостоверяющий центр

#### Список аккредитованных организаций

Перечень аккредитованных удостоверяющих центров (на 01.01.2022), XLSX, **SUX** 16.9 K<sub>b</sub>

- Перечень аккредитованных удостоверяющих центров, аккредитация  $\infty$
- **XLS** прекращена досрочно (на 28.12.2021), XLS, 175,5 КБ

Перечень аккредитованных удостоверяющих центров, аккредитация которых  $\propto$ 

прекращена (на 01.01.2022), XLSX, 55,1 КБ **XLS** 

https://digital.gov.ru/ru/activity/govservices/2/

Написать в редакцию об ошибках

Список аккредитованных удостоверяющих центров

Список аккредитованных организаций

Описание услуги

Формы документов, необходимых для получения государственной услуги

Ответственные лица

Подать заявление через портал государственных услуг

События

Документы

Часто задаваемые вопросы

Перечень аккредитованных удостоверяющих центров, аккредитация которых  $\times$ XLS приостановлена (на 28.12.2021), XLS, 43,0 КБ

# **АККРЕДИТАЦИЯ УДОСТОВЕРЯЮЩИХ ЦЕНТРОВ**

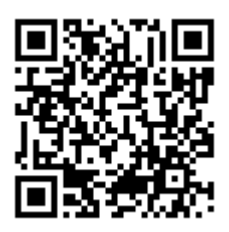

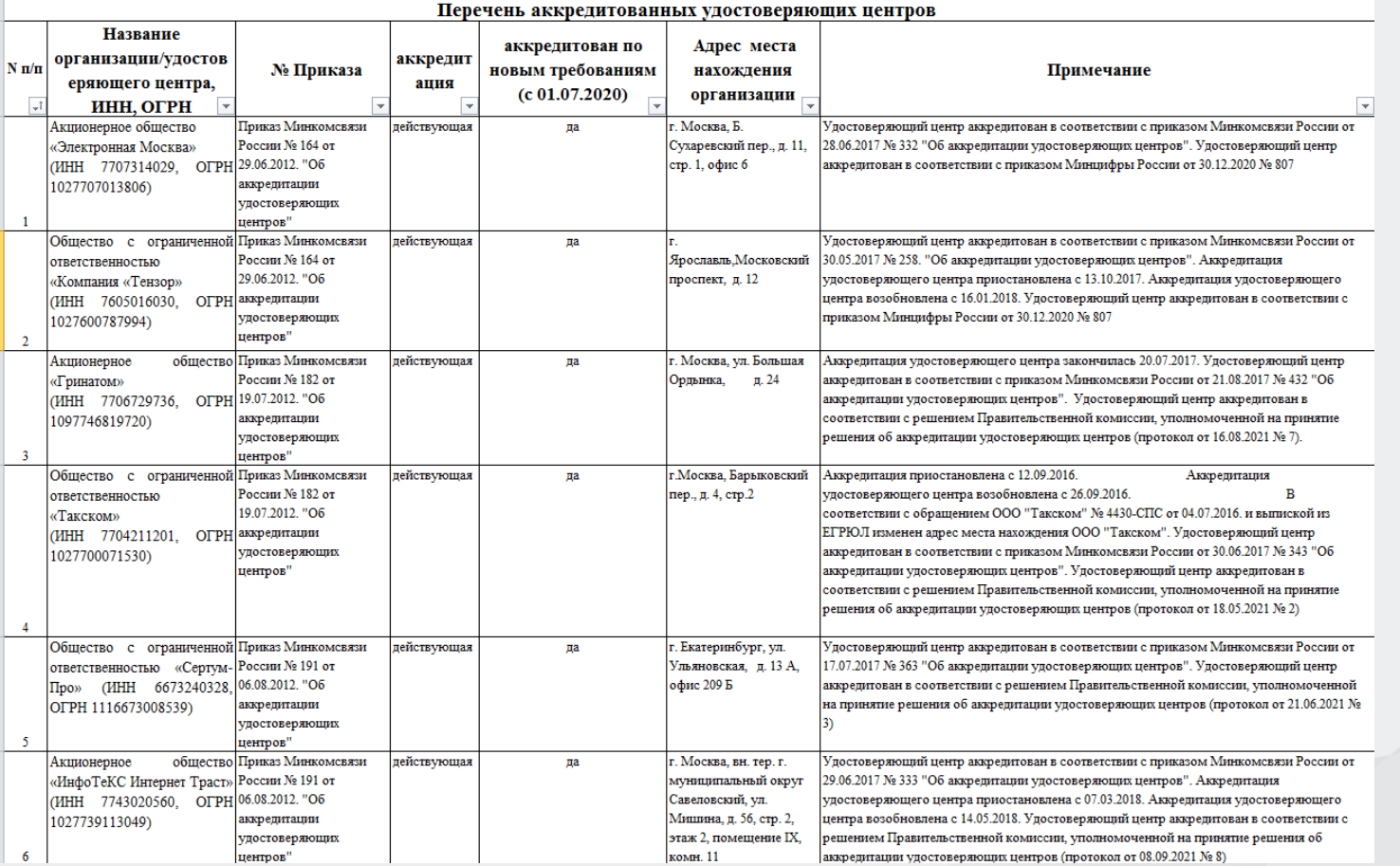

На **10.02.2022** всего **40 удостоверяющих центров** аккредитованы по **новым** требованиям. КЭП и квалифицированные сертификаты только аккредитованных по **новым** требованиям УЦ **могут применяться после 01.01.2022**.

10 *https://digital.gov.ru/ru/activity/govservices/2/*

### **ОСНОВНЫЕ УЦ, АККРЕДИТОВАННЫЕ ПО НОВЫМ ТРЕБОВАНИЯМ НА 01.01.2022**

- 1. ФНС России
- 2. Центральный Банк России
- 3. Федеральное Казначейство
- **4. ООО «Компания «Тензор»**
- **5. ООО «Такском»**
- **6. АО «ПФ«СКБ Контур»**
- **7. АО «КАЛУГА АСТРАЛ»**
- 8. АО «ИнфоТеКС Интернет Траст»
- 9. ПАО «Сбербанк России»
- 10.АО «Аналитический центр»
- 11.Банк ВТБ ПАО
- 12.АО «Почта России»

……*ряд банков, ряд операторов мобильной связи*

40. ПАО «Вымпел-Коммуникации»

Аккредитованы по ФЗ №63-ФЗ

Операторы ТКС

# **УДОСТОВЕРЯЮЩИЙ ЦЕНТР ФНС РОССИИ**

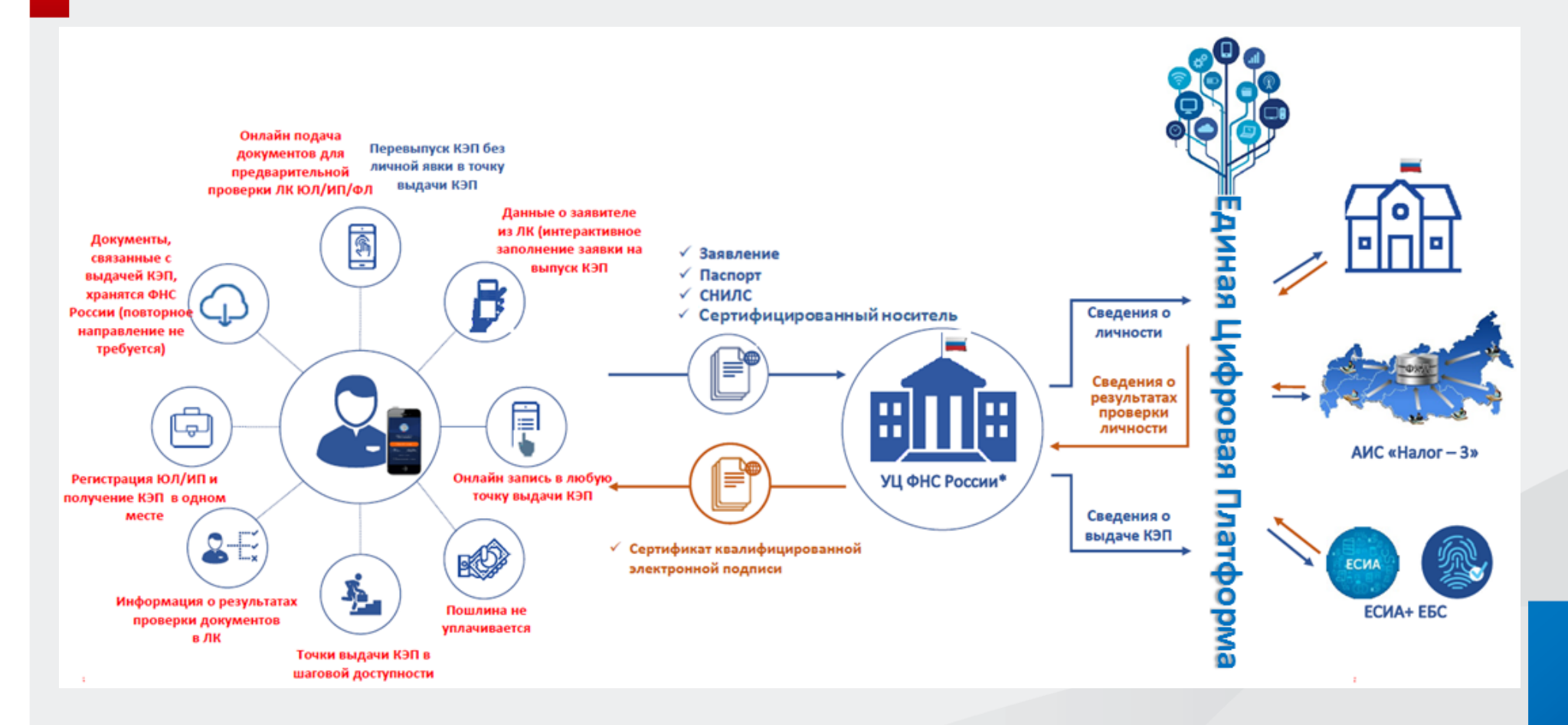

Удостоверяющий центр ФНС России является **аккредитованным** в соответствии с частью 1 статьи 15 Федерального закона от 6 апреля 2011 г. № 63-ФЗ "Об электронной подписи"

# **ФНС РАЗЪЯСНИЛА, КТО И КАК МОЖЕТ ПОЛУЧИТЬ БЕСПЛАТНУЮ КЭП**

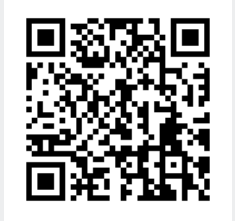

**C 1 января 2022 года** на ФНС России возложены **функции по выпуску сертификатов** ключа проверки электронной подписи (СКПЭП) для юридических лиц (лиц, имеющих право действовать от имени ЮЛ без доверенности), индивидуальных предпринимателей и нотариусов.

**С 1 июля 2021 года** налоговые органы **в рамках «пилотного» выпуска** СКПЭП для обеспечения «бесшовного» перехода от платной к соответствующей **безвозмездной государственной услуге** по выпуску СКПЭП осуществляют выдачу ключей ЭП и сертификатов КПЭП налогоплательщикам.

#### **Получить СКПЭП смогут все ЮЛ и ИП с учетом следующих ограничений:**

1. УЦ ФНС России **бесплатно** выдает СКПЭП только для ЮЛ, ИП и нотариусов.

2. СКПЭП ФЛ, а также лица, планирующего действовать от имени ЮЛ по доверенности, должны получить КЭП в **коммерческих** аккредитованных УЦ.

3. СКПЭП выпускаются ТНО по **предварительной** записи. Заявитель должен **лично** предоставить заявление на выпуск СКПЭП, паспорт и СНИЛС в налоговый орган и пройти процедуру идентификации. 4. СКПЭП записывается на предоставляемый заявителем **носитель ключевой информации**, **сертифицированный** ФСТЭК России или ФСБ России.

Для подготовки заявления на выдачу квалифицированного сертификата, а также приобретения ключевых носителей **можно обратиться** к оператору электронного документооборота.

Полученные в рамках «пилотного» выпуска СКПЭП являются **легитимными**, имеют срок действия **15 месяцев** и могут использоваться **для сдачи отчетности и ведения хозяйственной деятельности** в рамках Федерального закона от 06.04.2011 № 63-ФЗ «Об электронной подписи».

### **КЭП ДЛЯ ЮЛ, ИП С 01.01.2022**

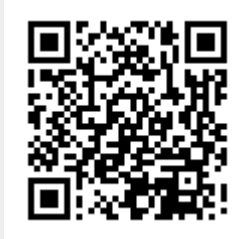

### **КТО ВЫДАЕТ КЭП ДЛЯ РУКОВОДИТЕЛЕЙ ЮЛ, ИП с 01.01.2022:**

- 1. Налоговые органы в точках выдачи КЭП  *бесплатная услуга.*
- 2. Доверенные лица от имени налоговых органов ПАО «Сбербанк России», АО «Аналитический центр», Банк ВТБ (ПАО) (публикуются на сайте www.nalog.gov.ru) *– бесплатная услуга.*

### **КОМУ МОГУТ ВЫДАВАТЬ КЭП КОММЕРЧЕСКИЕ УЦ (аккредитованные):**

- **1. Физическим лицам** (для простых ФЛ или для сотрудников ЮЛ и ИП, работающим по МЧД) – сертификат и КЭП на физическое лицо.
- **2. Сотрудникам ЮЛ и сотрудникам ИП** (не руководителям ЮЛ и не самому ИП), которые в 2022 году работают по обычной доверенности – сертификат и КЭП на юридическое лицо.

### **ЧТО ВЫДАЮТ:**

- **1. Ключи ЭП** (ключ ЭП и ключ проверки ЭП) в электронном виде на сертифицированном носителе ключевой информации (токене) заявителя.
- **2. Сертификат ключа проверки ЭП** в бумажном виде и в электронном виде на сертифицированном носителе ключевой информации (токене) заявителя.

https://www.nalog.gov.ru/rn77/related\_activities/ucfns/

# **ДОВЕРЕННЫЕ ЛИЦА УЦ ФНС РОССИИ**

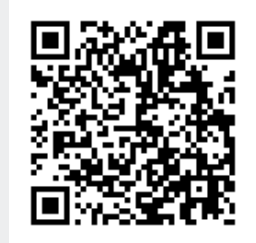

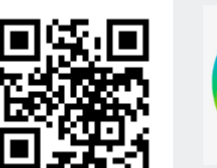

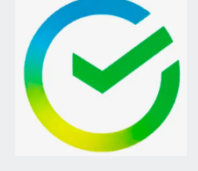

1. ПАО «Сбербанк России» *https://www.sberbank.ru*

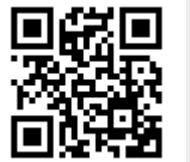

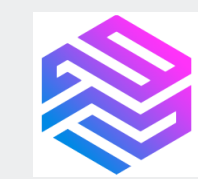

2. АО «Аналитический центр» (УЦ «Основание») https://uc-osnovanie.ru

Федеральной налоговой службой определены доверенные лица Удостоверяющего центра ФНС России. В указанные организации можно обратиться за получением квалифицированной электронной подписи.

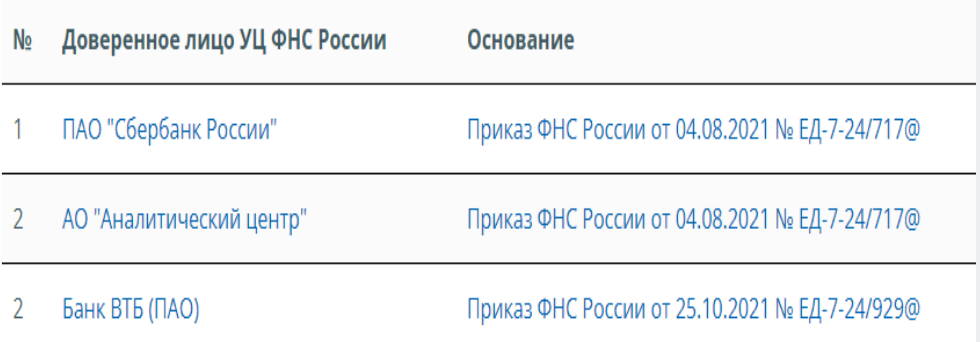

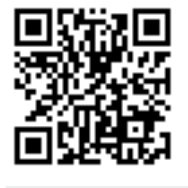

3. Банк ВТБ (ПАО) https://www.vtb.ru/malyj-biznes/ukep/

### Примечания:

- 1. Услугу оказывают бесплатно.
- 2. Выдают КСКПЭП и КЭП с использованием личной идентификации заявителя.
- 3. Записывают КЭП на сертифицированные носители ключевой информации, имеющие сертификат ФСБ России (Рутокен ЭЦП 2.0, Джакарта-2 ГОСТ, Есмарт Токен ГОСТ и др.)
- 4. Не выдают КЭП для нотариусов.

### **ЧТО ВЫДАЮТ НАЛОГОВЫЕ ОРГАНЫ И ДОВЕРЕННЫЕ ЛИЦА УЦ ФНС РОССИИ**

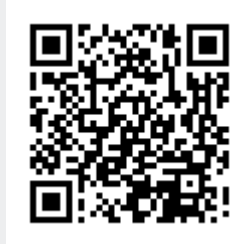

**На сертифицированном носителе ключевой информации заявителя выдают:**

- ключ ЭП,
- ключ проверки ЭП,
- КСКПЭП.

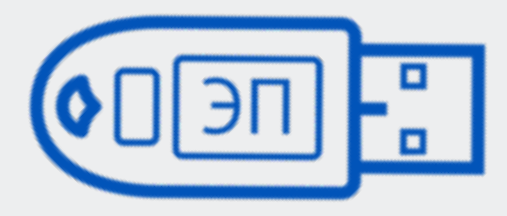

**Токен заявителя** (это **не** «флешка»)

Полученный КЭП и КСКПЭП полностью легитимны и имеют срок действия 15 месяцев.

Ключи неэкспортируемые, то есть нельзя скопировать или извлечь с токена.

#### **Квалифицированный сертификат ключа проверки ЭП (КСКПЭП)** Удостоверяющий Центр ФНС России Сертификат ключа проверки электронной подписи Сведения о сертификате

Версия: 3 –<br>Серийный номер:<br>Издатель сертификата: – СN=Федеральная налоговая служба. О=Федеральная налоговая служба. ОU=УЦ ЮЛ. STREET=vn. Herminan, n. 23, L=r. Mocksa, S=77 Mocksa, C=RU, INN=007707329152, OGRN=1047707030513, E=uc@nalog.ru Владелец сертификата: **Cook matterpare** Пействителен с: Действителен с. Ключ проверки электронной подписи:<br>Алгоритм: ГОСТ Р 34.10-2012 256 бит (1.2.643.7.1.1.1.1) **Параметры Reamerms** Распирения сертификата Х.509 Расширение: Использование ключа (критичное) Идентификатор: 2.5.29.15 **Значение** Расширение: Идентификатор ключа субъекта Идентификатор: 2.5.29.14  $2\pi\pi\pi\pi\pi\pi\pi\cdots$ Расширение: Улучшенный ключ Ипентификатор: 2.5.29.37 **Reamound** Расширение Идентификатор: 1.3.6.1.5.5.7.1.1 Значение: Расширение Идентификатор: 2.5.29.32<br>Значение: Расширение: Период использования ключа электронной подписи Идентификатор: 2.5.29.16 **Значение:** Расширение Идентификатор: 1.2.643.100.112 **Reapening** Расширение Идентификатор: 1.2.643.100.111 **3RATERITE** Расширение Идентификатор: 2.5.29.31 Значение Pacmumenue Идентификатор: 2.5.29.35<br>Значение: Подпись Удостоверяющего центра:

Дата "\_\_\_\_"

Дата "

 $20 - 1$ 

 $20 \text{ T}$ 

Подпись владельца сертификата

Подпись оператора УЦ ФНС \_

### **КАРТА РАСПОЛОЖЕНИЯ ТОЧЕК ВЫДАЧИ КЭП В НАЛОГОВЫХ ОРГАНАХ НИЖЕГОРОДСКОЙ ОБЛАСТИ**

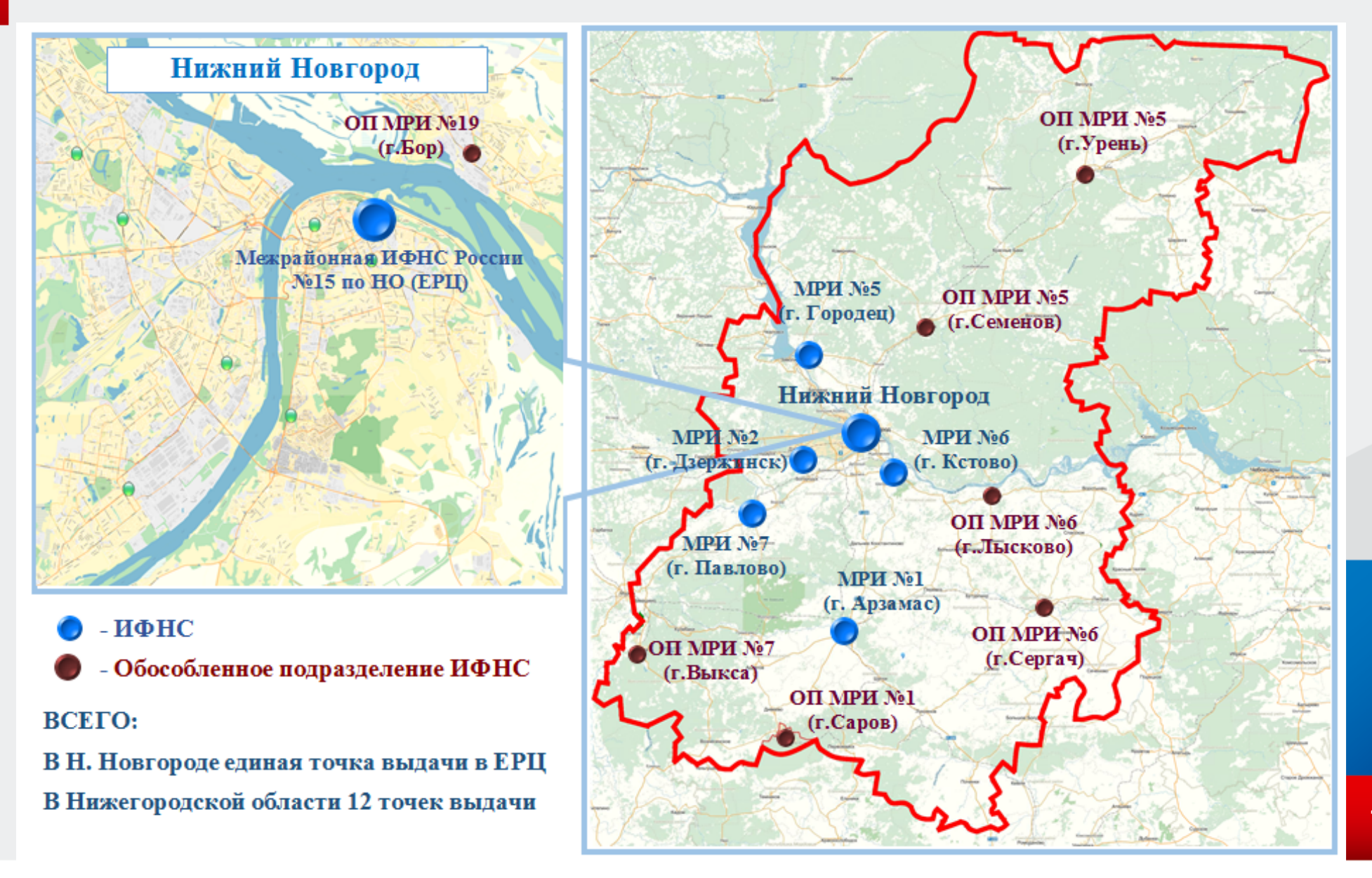

### **АДРЕСА ТОЧЕК ВЫДАЧИ КЭП В НАЛОГОВЫХ ОРГАНАХ НИЖЕГОРОДСКОЙ ОБЛАСТИ**

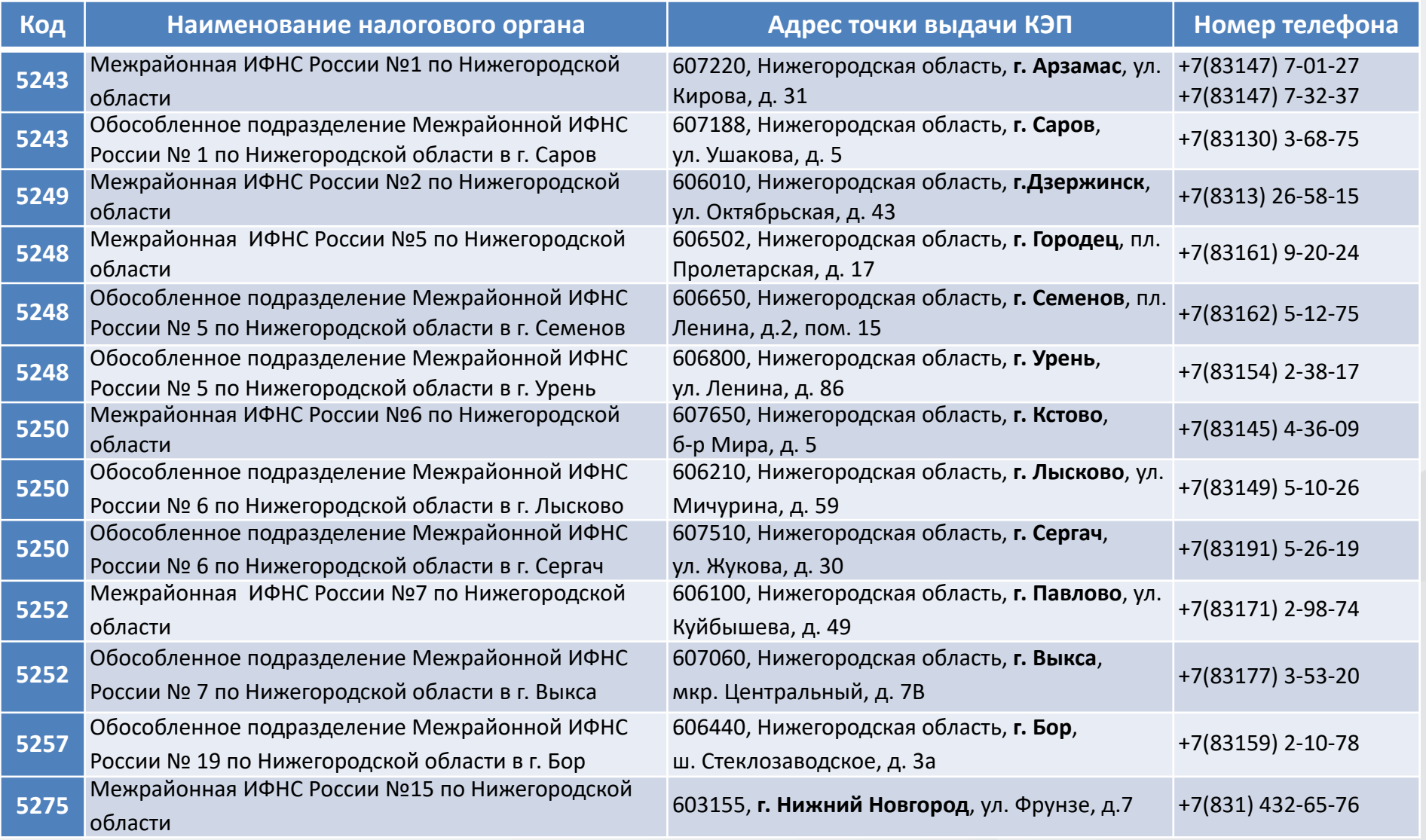

### **КОМУ ВЫДАЮТ КЭП НАЛОГОВЫЕ ОРГАНЫ**

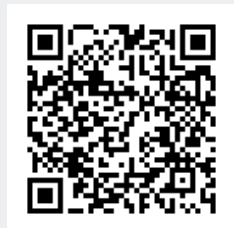

### **1.Руководителю организации**

(лицу, действующему **без доверенности** от имени организации)

### **2. Индивидуальному предпринимателю**

# **3. Нотариусу**

### *Примечания:*

- *- выдача осуществляется лично с идентификацией заявителя;*
- *- на 1 организацию или 1 ИП выдается только 1 КЭП, при этом для филиалов с этим же ИНН и разными КПП – ключи ЭП не выдаются;*
- *- если у руководителя несколько организаций выдаются ключи ЭП на каждую организацию (могут записываться на 1 ключевой носитель или разные носители);*
- *- пока не будет аннулирован ранее выданный КЭП новый КЭП невозможно создать.*

*Порядок получения электронной подписи в налоговых органах указан также на сайте ФНС России https://www.nalog.gov.ru/rn77/related\_activities/ucfns/el\_sign\_getting/*

### ИСКЛЮЧЕНИЯ ДЛЯ ЮЛ И ИП

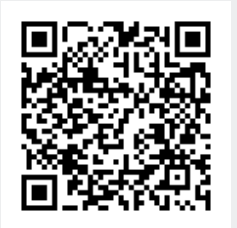

С 01.01.2022 налоговые органы не выдают КЭП для следующих юридических лиц, индивидуальных предпринимателей:

- для кредитных организаций, операторов платежных систем, некредитных финансовых организаций и индивидуальных предпринимателей, осуществляющих указанные в части 1 статьи 76.1 Федерального закона от 10.07.2002 года №86-ФЗ «О Центральном банке Российской Федерации (Банке России)» виды деятельности, должностных лиц Центрального банка Российской Федерации - КЭП выдает УЦ Банка России;
- для лиц, замещающих государственные должности Российской Федерации, государственные должности субъектов Российской Федерации, должностных лиц государственных органов, органов местного самоуправления, их подведомственных учреждений и иных организаций - КЭП выдает УЦ Федерального Казначейства.

Порядок получения электронной подписи в налоговых органах указан также на сайте ФНС России https://www.nalog.gov.ru/rn77/related activities/ucfns/el sign getting/

# **УДОСТОВЕРЯЮЩИЙ ЦЕНТР ФЕДЕРАЛЬНОГО КАЗНАЧЕЙСТВА**

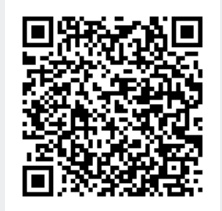

**Удостоверяющий центр Федерального казначейства** создает и выдает квалифицированные сертификаты лицам, определенным в части 3 статьи 17.2 и статье 17.4 Федерального закона от 06.04.2011 № 63-ФЗ «Об электронной подписи»:

- √ лицам, замещающим государственные должности Российской Федерации, государственные должности субъектов Российской Федерации,
- ✓ должностным лицам государственных органов, органов местного самоуправления, их подведомственных учреждений,
- √ работникам коммерческих организации, которым предоставляются средства из бюджетов бюджетной системы Российской Федерации, подлежащие казначейскому сопровождению,
- √ работникам некоммерческих организаций (государственных корпораций, государственных компаний, государственных учреждений, муниципальных учреждений).

**Порядок получения сертификата указан по ссылке:** *https:// nizhegorodskaya.roskazna.gov.ru/gis/udostoveryayushhij-centr/zaklyuchenie-dogovora/*

# **УДОСТОВЕРЯЮЩИЙ ЦЕНТР ФЕДЕРАЛЬНОГО КАЗНАЧЕЙСТВА**

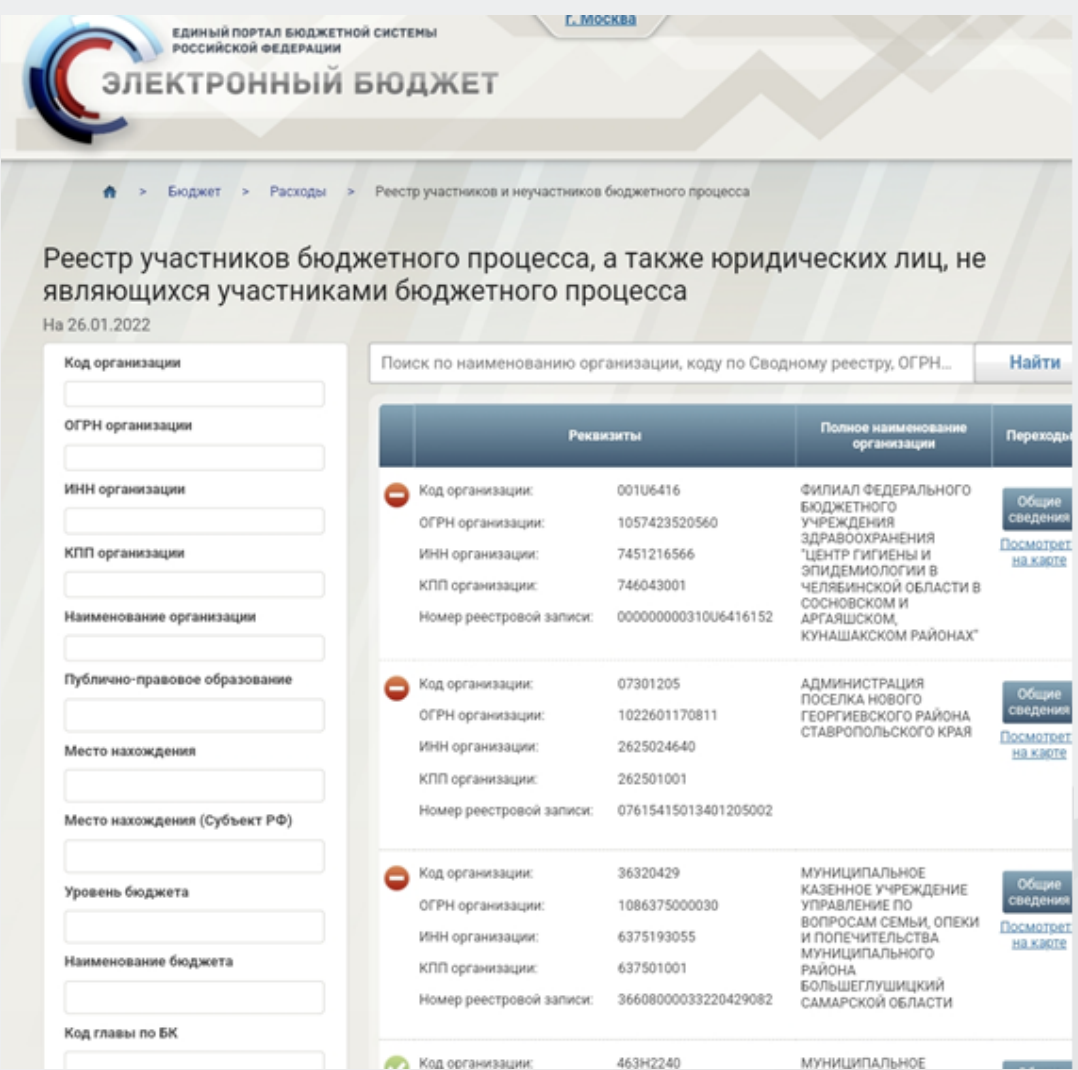

Сайт Федерального Казначейства http:\\budget.gov.ru

### **КОМПЛЕКТ ДОКУМЕНТОВ ДЛЯ ПОЛУЧЕНИЯ КЭП В УЦ ФНС РОССИИ**

- **1. Заявление на выпуск КЭП** (необходимо подать через «Личный кабинет налогоплательщика»).
- **2. Основной документ, удостоверяющий личность** (паспорт гражданина Российской Федерации или иностранного гражданина)
- **3. СНИЛС.**
- **4. Следующие сведения:** ИНН заявителя-физического лица, ИНН и ОГРН заявителя-юридического лица (для ЮЛ), ОГРНИП заявителяиндивидуального предпринимателя (для ИП).
- **5. Удостоверение нотариуса** (уполномоченного на совершение нотариальных действий лица) (только для лиц данных категорий).
- **6. Сертифицированный носитель** ключевой информации.

С 1 июля 2021 года лица, имеющие право действовать без доверенности от имени организации, и индивидуальные предприниматели могут подать заявление на выпуск КЭП через «Личный кабинет налогоплательщика – физического лица» («Жизненные ситуации – Получить квалифицированную электронную подпись»). Также появилась возможность подать заявление через «Личный кабинет индивидуального предпринимателя» и «Личный кабинет юридического лица».

### **ПО ИНОСТРАННЫМ ГРАЖДАНАМ**

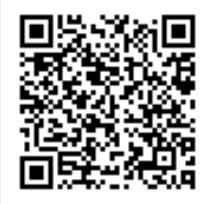

При обращении в точку выдачи КЭП УЦ ФНС России иностранный гражданин в обязательном порядке предоставляет:

- **1. Основной документ, удостоверяющий личность** иностранного гражданина *(паспорт иностранного гражданина либо иной документ, установленный федеральным законом или признаваемый в соответствии с международным договором Российской Федерации в качестве документа, удостоверяющего личность иностранного гражданина - к документу на иностранном языке прикладывается перевод документа на русский язык, заверенный нотариусом*).
- **2. СНИЛС**, либо сведения о СНИЛС *(для получения КСКПЭП у иностранного гражданина в обязательном порядке должен быть номер лицевого счета пенсионного страхования).*
- **3. Сведения об ИНН** заявителе-иностранном гражданине *(для получения КСКПЭП иностранный гражданин должен в обязательном порядке состоять на учете в налоговом органе).*

https://www.nalog.gov.ru/rn77/related\_activities/ucfns/el\_sign\_getting/11177766/

### **ЗАЯВЛЕНИЕ НА ИЗГОТОВЛЕНИЕ КСКПЭП**

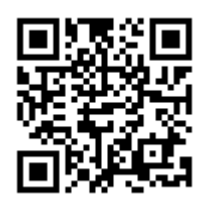

**1. Заполняется и направляется в электронном виде через** *Личный кабинет налогоплательщика – «Личный кабинет физического лица»* («Жизненные ситуации – Получить квалифицированную электронную подпись»), либо через «Личный кабинет юридического лица» или «Личный кабинет индивидуального предпринимателя».

Основной способ подачи заявления. После подачи заявления начинаются автоматические проверки указанных в заявлении данных и данных по налогоплательщику. Проверки могут занимать длительное время. По результатам успешных проверок приходит уведомление и заявитель на сайте ФНС России [www.nalog.gov.ru](http://www.nalog.gov.ru/) посредством сервиса *«Онлайн-запись на прием в инспекцию»* или *«Личный кабинет налогоплательщика»* записывается в точку выдачи КЭП для прохождения идентификации личности и записи ключей ЭП на сертифицированный носитель ключевой информации.

#### **2. Заполняется и подписывается в точке выдачи КЭП в налоговом органе.**

Исключительные случаи. Заявление заполняется оператором УЦ ФНС России при заявителе. Автоматические **проверки** заявления и данных налогоплательщика **запускаются при заявителе**. При **длительных** проверках заявитель будет **приглашен дополнительно** после получения результатов успешных проведенных проверок.

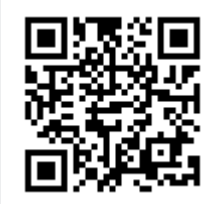

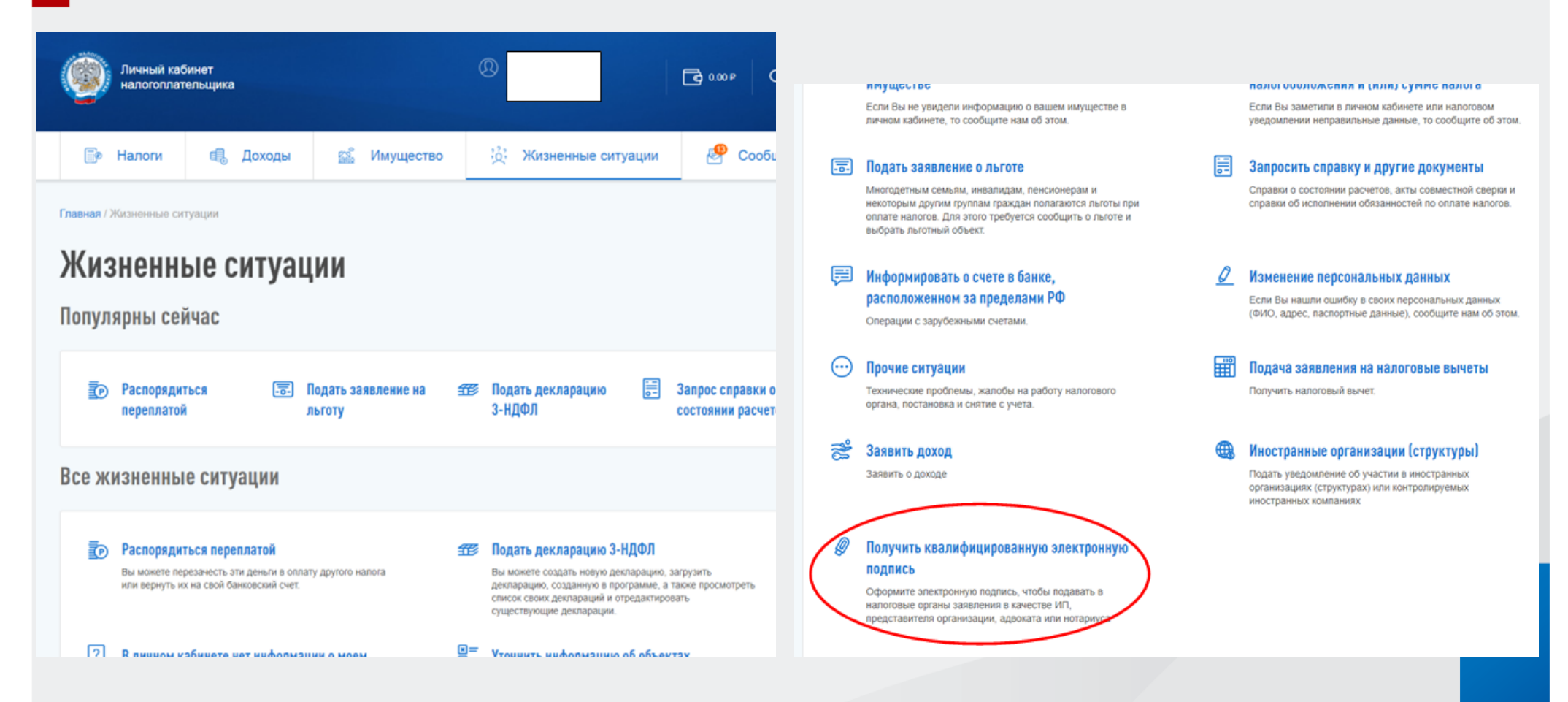

Заполнение заявления на получение КЭП (наличие такой жизненной ситуации) в «Личном кабинете налогоплательщика – физического лица» доступно только для лица, имеющего право действовать без доверенности от имени организации, и индивидуального предпринимателя.

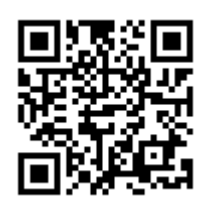

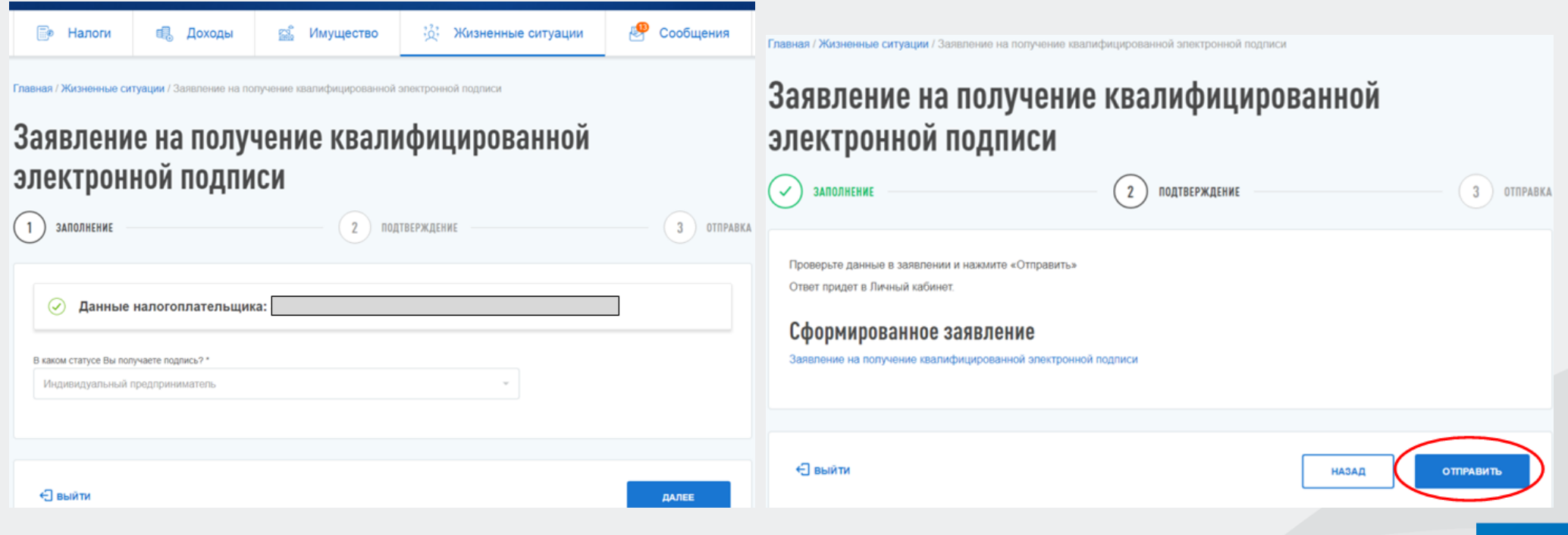

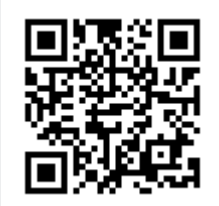

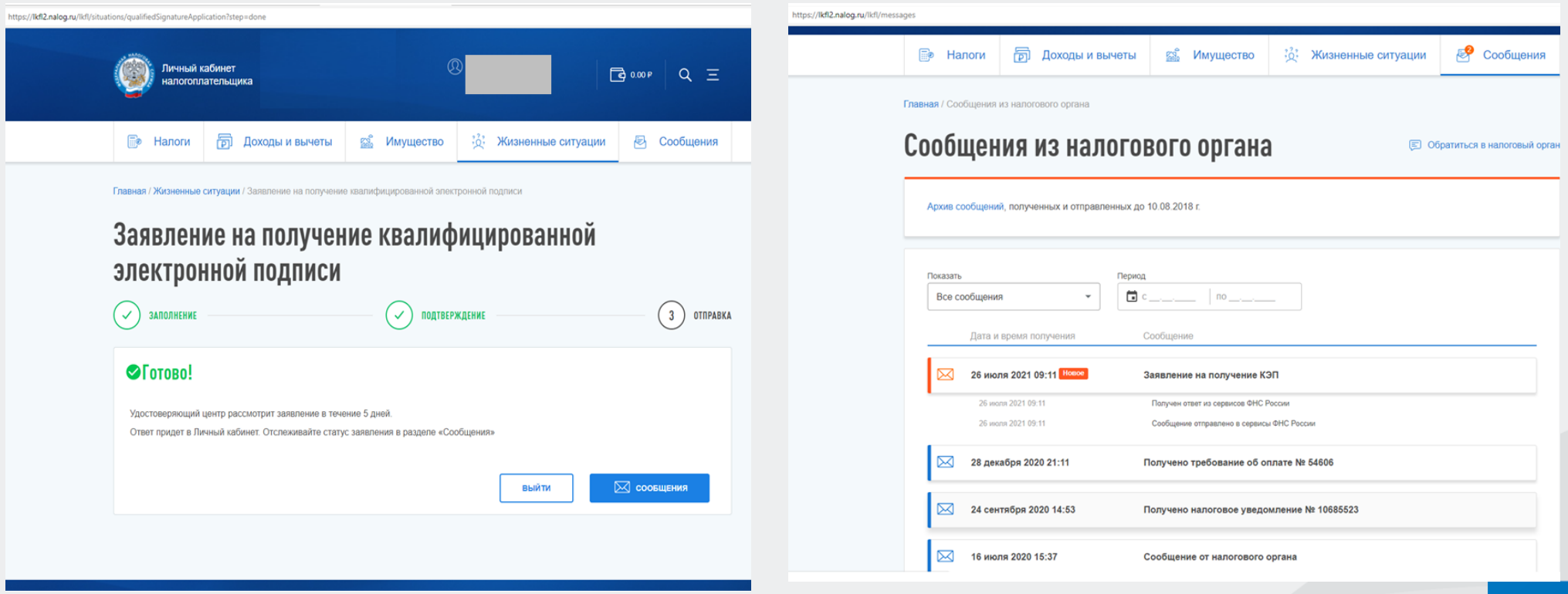

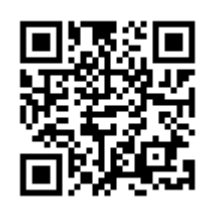

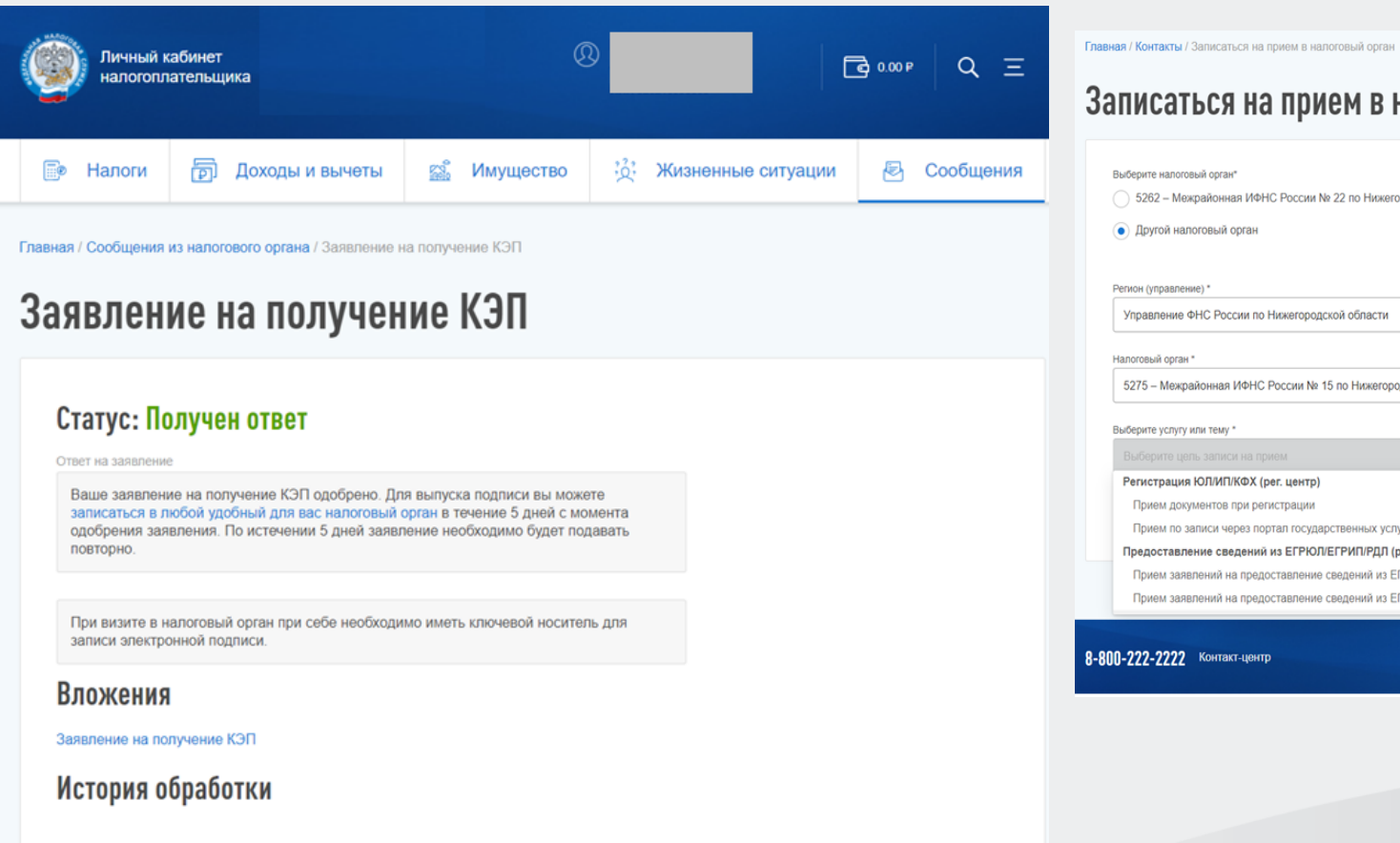

Дата и время

Сообщение

Документ

#### аться на прием в налоговый орга<mark>н</mark> логовый орган\* Межрайонная ИФНС России № 22 по Нижегородской области налоговый орган пение)\* ие ФНС России по Нижегородской области  $\check{\phantom{a}}$ ган \* жрайонная ИФНС России № 15 по Нижегородской области  $\mathbf{v}$ угу или тему \* дель записи на приє ция ЮЛ/ИП/КФХ (рег. центр) окументов при регистрации по записи через портал государственных услуг .<br>вление сведений из ЕГРЮЛ/ЕГРИП/РДЛ (рег. центр) аявлений на предоставление сведений из ЕГРИП/ЕГРЮЛ аявлений на предоставление сведений из ЕГРЮЛ (в отношении 1-го ЮЛ) **不能的 医** 不能 医 的复数 Контакт-центр

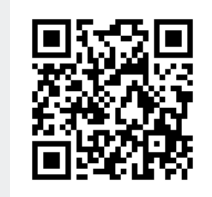

Ξ

罓

囝

ЛИЧНЫЙ КАБИНЕТ ИП

Внимание! Важная информация о мерах поддержки бизнеса из-за угрозы распространения коронавирусной инфекции:

Главная > Заявление на получение квалифицированной электронной подписи

Заявление на получение КЭП

Здесь вы можете заполнить заявление на получение квалифицированной электронной подписи (КЭП). Для отправки заявления подписание электронной подписью не требуется.

Результат обработки заявления отобразится на странице Сведения по заявлениям на получение КЭП ФНС в личном кабинете индивидуального предпринимателя. Вам необходимо посетить выбранную инспекцию очно для получения КЭП.

Квалифицированный сертификат записывается на предоставляемый заявителем носитель ключевой информации, сертифицированный ФСТЭК России или ФСБ России. УЦ ФНС России поддерживает ключевые носители формата USB Тип-А, в частности: Рутокен ЭЦП 2.0, Рутокен S, Рутокен Lite, JaCarta ГОСТ, JaCarta-2 ГОСТ, JaCarta LT, ESMART Token, ESMART Token ГОСТ и другие, соответствующие установленным требованиям.

Приобрести такие носители можно у дистрибьюторов производителей и в специализированных интернет-магазинах. Кроме того, можно использовать уже имеющиеся носители при условии их соответствия требованиям. Один ключевой носитель может использоваться для хранения нескольких (до 32 экз.) КЭП и сертификатов к ним, выданных как коммерческими, так и государственными УЦ.

**1 Подготовка заявления одинута протиму образние и отправка заявления против В Получение ответа** 

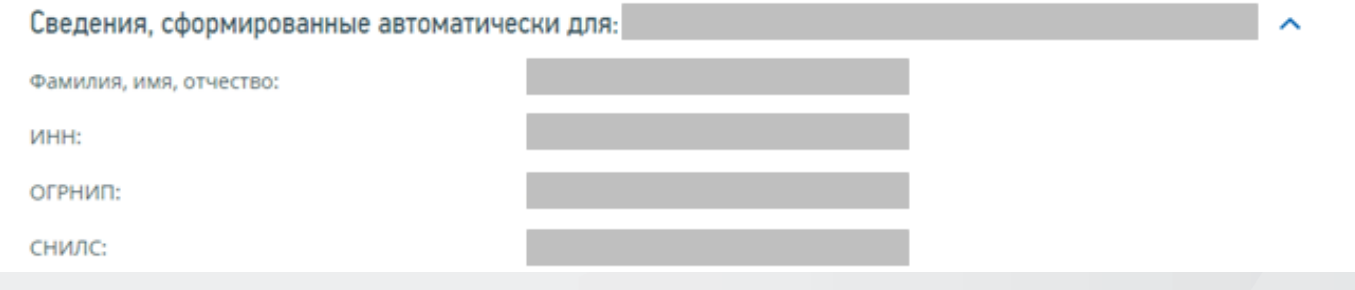

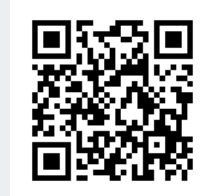

Ξ

 $\Rightarrow$ 

回

罓

ЛИЧНЫЙ КАБИНЕТ ИП

Внимание! Важная информация о мерах поддержки бизнеса из-за угрозы распространения коронавирусной инфекции:

Главная > Заявление на получение квалифицированной электронной подписи

#### Заявление на получение КЭП

Здесь вы можете заполнить заявление на получение квалифицированной электронной подписи (КЭП). Для отправки заявления подписание электронной подписью не требуется.

Результат обработки заявления отобразится на странице Сведения по заявлениям на получение КЭП ФНС в личном кабинете индивидуального предпринимателя. Вам необходимо посетить выбранную инспекцию очно для получения КЭП.

Квалифицированный сертификат записывается на предоставляемый заявителем носитель ключевой информации, сертифицированный ФСТЭК России или ФСБ России. УЦ ФНС России поддерживает ключевые носители формата USB Тип-А, в частности: Рутокен ЭЦП 2.0, Рутокен S, Рутокен Lite, JaCarta ГОСТ, JaCarta-2 ГОСТ, JaCarta LT, ESMART Token, ESMART Token ГОСТ и другие, соответствующие установленным требованиям.

Приобрести такие носители можно у дистрибьюторов производителей и в специализированных интернет-магазинах. Кроме того, можно использовать уже имеющиеся носители при условии их соответствия требованиям. Один ключевой носитель может использоваться для хранения нескольких (до 32 экз.) КЭП и сертификатов к ним, выданных как коммерческими, так и государственными УЦ.

• Подготовка заявления **•••••• • Формирование и отправка заявления •••••• • • Получение ответа** 

Перед отправкой уведомления в налоговый орган убедитесь в корректности информации, заполненной на шаге 1. Отправить уведомление в налоговый орган можно, нажав на кнопку «Отправить», при этом документ будет сформирован в формате \*.xml и отправлен в налоговый орган.

Просмотреть

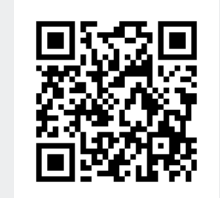

国

罓

ЛИЧНЫЙ КАБИНЕТ ИП

Внимание! Важная информация о мерах поддержки бизнеса из-за угрозы распространения коронавирусной инфекции:

Главная > Заявление на получение квалифицированной электронной подписи

#### Заявление на получение КЭП

Здесь вы можете заполнить заявление на получение квалифицированной электронной подписи (КЭП). Для отправки заявления подписание электронной подписью не требуется.

Результат обработки заявления отобразится на странице Сведения по заявлениям на получение КЭП ФНС в личном кабинете индивидуального предпринимателя. Вам необходимо посетить выбранную инспекцию очно для получения КЭП.

Квалифицированный сертификат записывается на предоставляемый заявителем носитель ключевой информации, сертифицированный ФСТЭК России или ФСБ России. УЦ ФНС России поддерживает ключевые носители формата USB Тип-А, в частности: Рутокен ЭЦП 2.0, Рутокен S, Рутокен Lite, JaCarta ГОСТ, JaCarta-2 ГОСТ, JaCarta LT, ESMART Token, ESMART Token ГОСТ и другие, соответствующие установленным требованиям.

Приобрести такие носители можно у дистрибьюторов производителей и в специализированных интернет-магазинах. Кроме того, можно использовать уже имеющиеся носители при условии их соответствия требованиям. Один ключевой носитель может использоваться для хранения нескольких (до 32 экз.) КЭП и сертификатов к ним, выданных как коммерческими, так и государственными УЦ.

• Подготовка заявления *------* • Формирование и отправка заявления *------* • Получение ответа

#### Запрос успешно добавлен.

Наблюдать за ходом рассмотрения запроса, а также получить ответ от налогового органа по направленному запросу можно на странице «Сведения по заявлениям на получение КЭП ФНС».

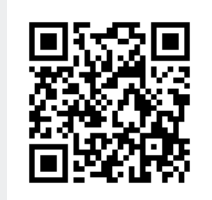

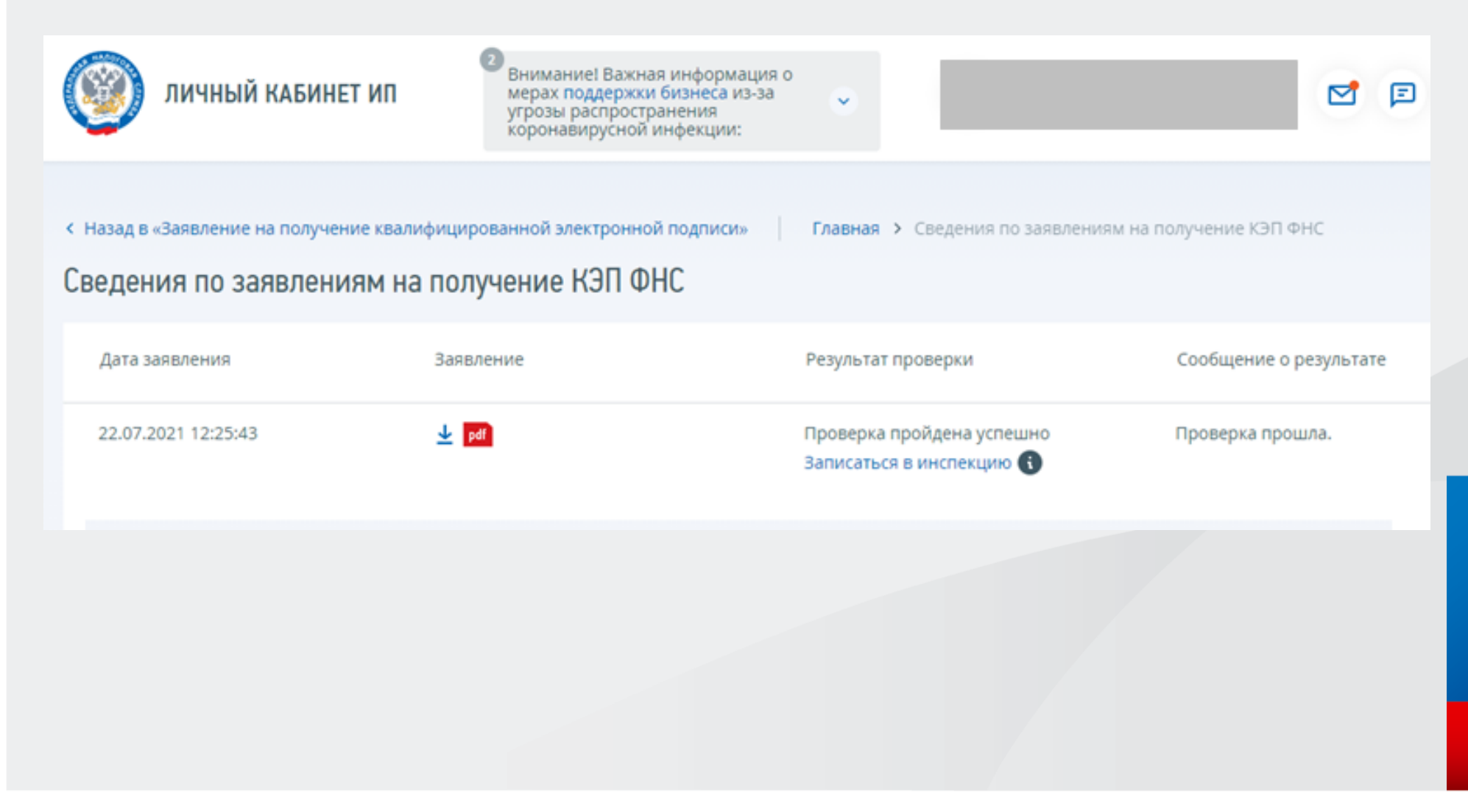

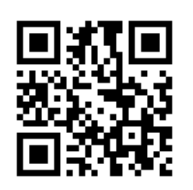

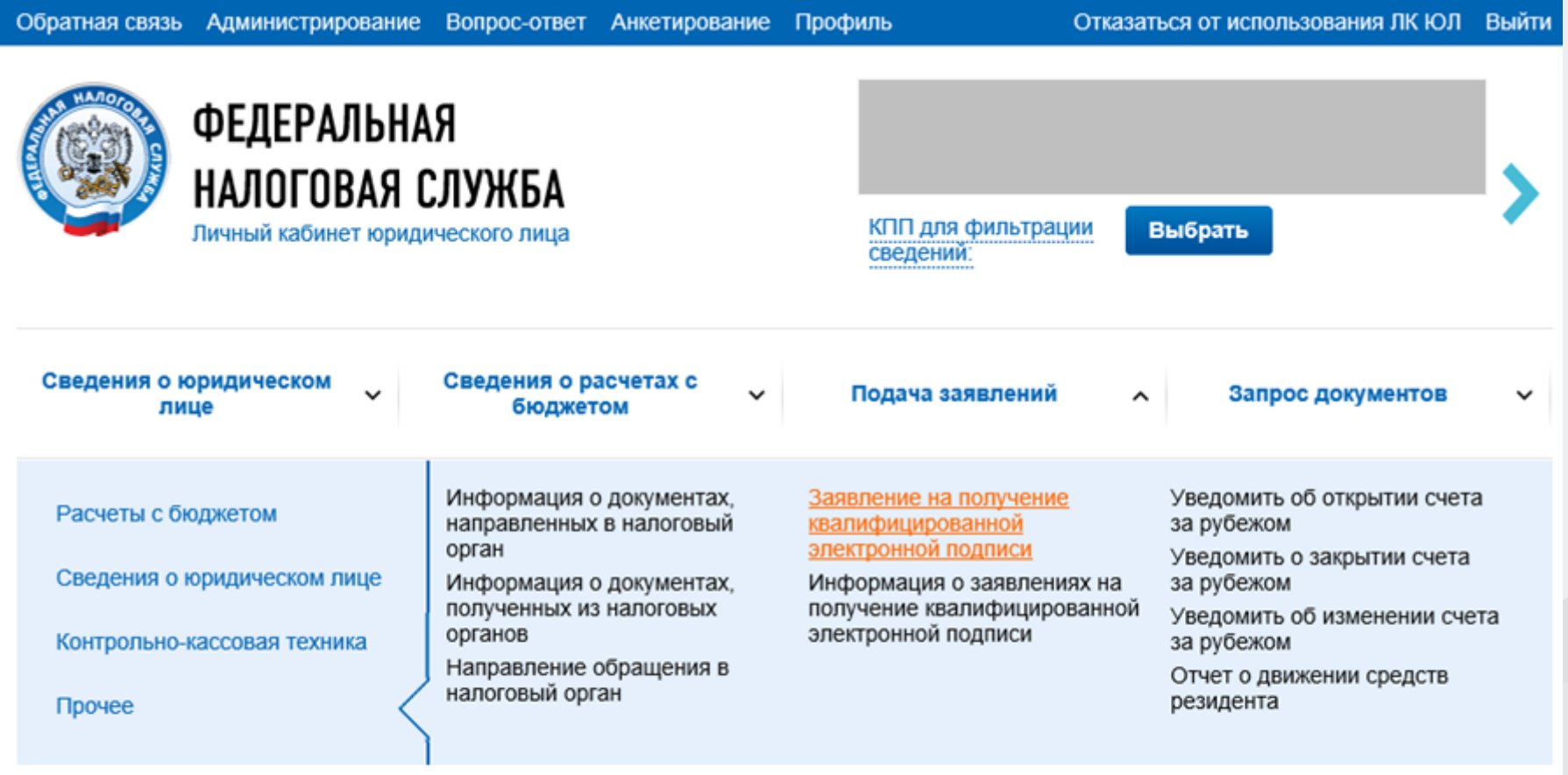

Как меня видит налоговая

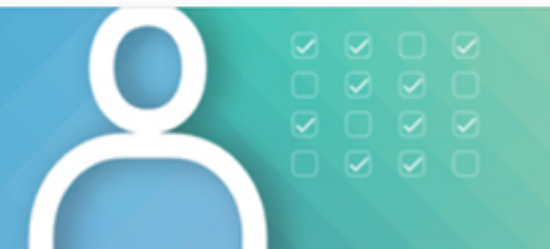

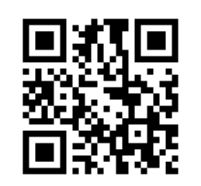

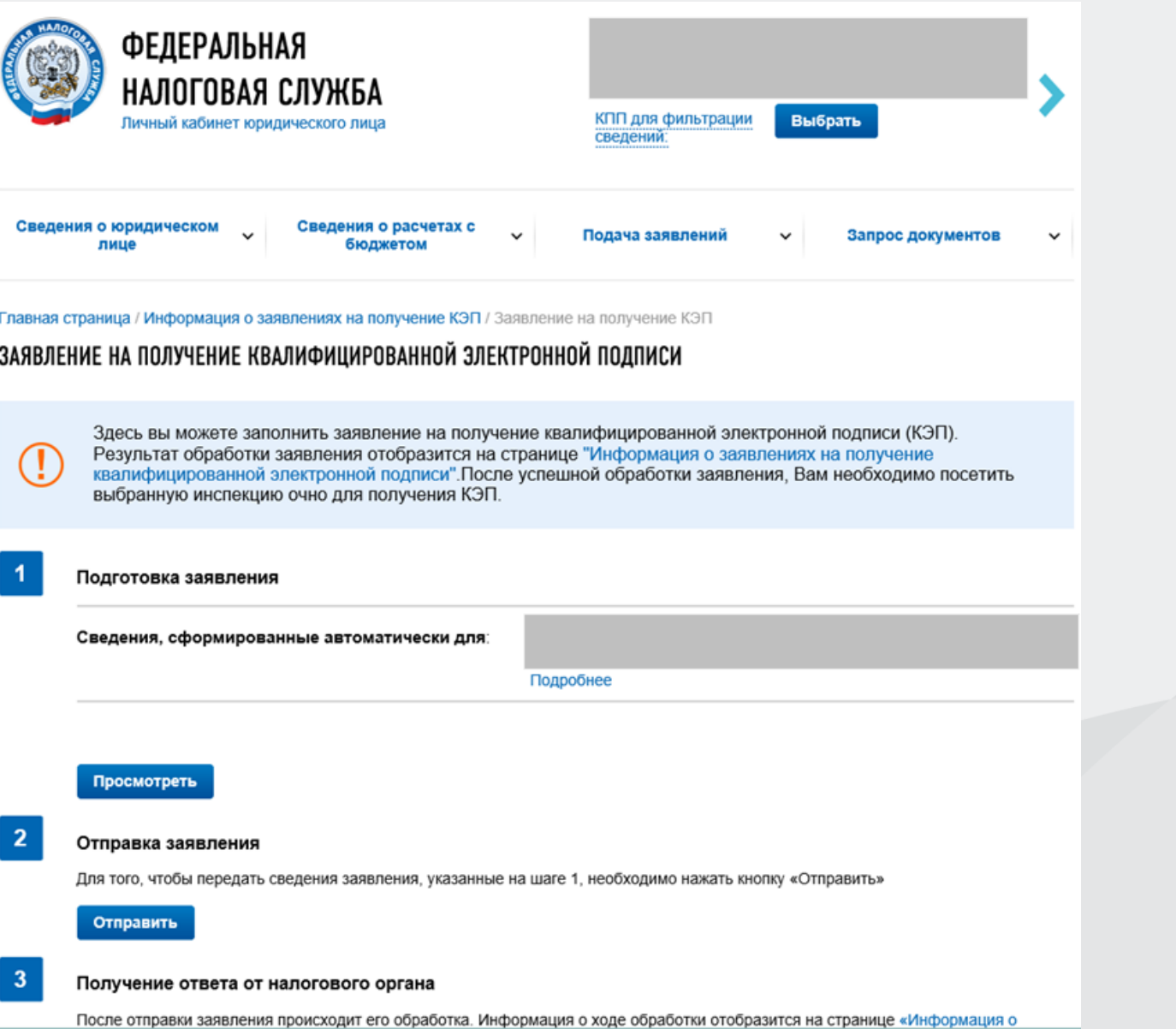

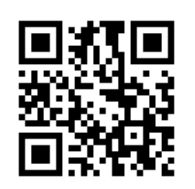

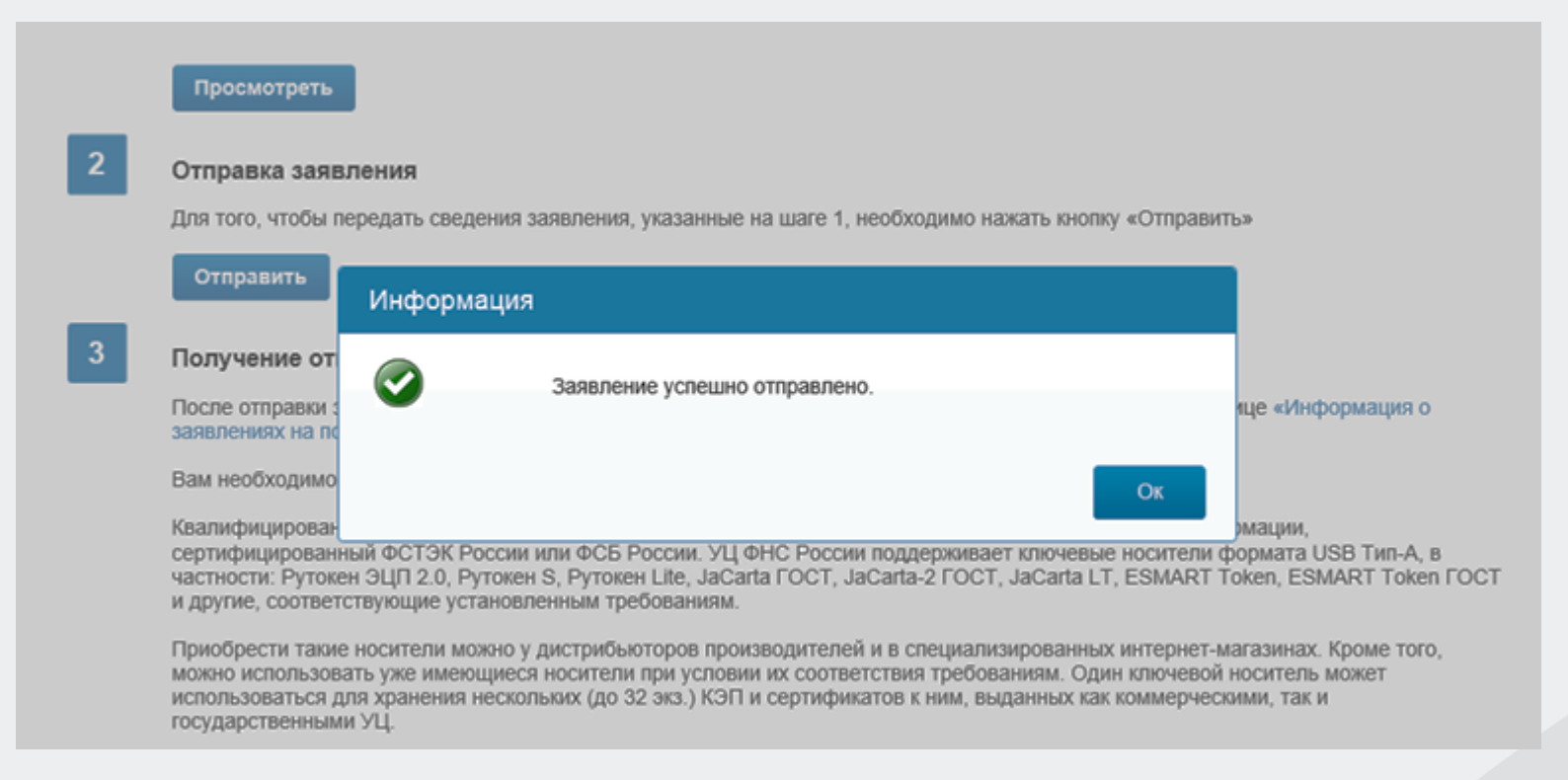

Главная страница / Информация о заявлениях на получение КЭП

#### ИНФОРМАЦИЯ О ЗАЯВЛЕНИЯХ НА ПОЛУЧЕНИЕ КВАЛИФИЦИРОВАННОЙ ЭЛЕКТРОННОЙ ПОДПИСИ

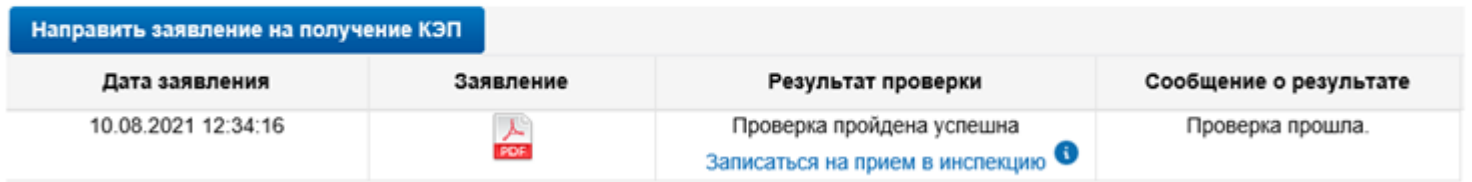

### **НОТАРИУСЫ**

### **1. Заявление на изготовление КСКПЭП подают:**

- √ с применением средств единой информационной системы нотариата;
- ✓ через Фонд «Центр инноваций и информационных технологий» при Федеральной нотариальной палате.

### **2. Фондом «Центр инноваций и информационных технологий» при поступлении заявления нотариуса на получение КСКПЭП осуществляется:**

- предварительная проверка заявлений на получение в УЦ ФНС России КСКПЭП лицом, имеющим право совершать нотариальные действия;

- проверка соответствия полномочий заявителя как нотариуса (на основании сведений, содержащихся в единой информационной системе нотариата и на основании документов, полученных ранее в рамках деятельности аккредитованного УЦ Фонда).

**3. Получают КСКПЭП и КЭП в точках выдачи КЭП в налоговых органах по комплекту документов:** паспорт, СНИЛС, сертифицированный носитель, удостоверение нотариуса (либо иной документ уполномоченного на совершение нотариальных действий лица).

### **Примечания:**

- ✓ исключена возможность приёма запросов на создание сертификатов заявителям (нотариусам) через доверенных лиц УЦ ФНС России;
- ✓ за рекомендациями нотариус может обратиться в «Центр инноваций и информационных технологий» при Федеральной нотариальной палате.

### **СЕРТИФИЦИРОВАННЫЙ НОСИТЕЛЬ КЛЮЧЕВОЙ ИНФОРМАЦИИ**

**Сертифицированный носитель ключевой информации (токен, ключевой носитель)** - USB-устройство, которое имеет **действительный сертификат соответствия**, выданный ФСТЭК России или ФСБ России, и предназначенное для **защищенного хранения** ключей шифрования и ключей электронной подписи, цифровых сертификатов, паролей и иной информации, а также **для защиты персональных данных** и **защиты от несанкционированного доступа**. Может использоваться для выполнения шифрования и электронной подписи в самом устройстве. Не нужно путать с «флешками». Это не «флешка».

Токен имеет защищенную **паролем** (PIN-кодом) внутреннюю энергозависимую память, в которой в **зашифрованном** виде хранятся данные пользователя.

Хранение ключей ЭП на токене практически **исключает риски** несанкционированного доступа к ключевой информации.

Сертифицированные носители ключевой информации можно приобрести в точках выдачи КЭП в налоговых органах, у производителей, их партнеров и других местах продажи, а также у операторов электронного документооборота.

# **СЕРТИФИЦИРОВАННЫЙ НОСИТЕЛЬ КЛЮЧЕВОЙ ИНФОРМАЦИИ**

**1. Ключевые носители со встроенным средством криптографической защиты информации (СКЗИ)**

Должны иметь действительный сертификат соответствия, выданный ФСБ России и включены в реестр средств защиты ФСБ России. Используются как безопасные хранилища информации, а также с помощью встроенного СКЗИ в самих токенах осуществляется шифрование и формирование электронной подписи без использования дополнительного программного обеспечения.

Например, Rutoken ЭЦП 2.0, JaCarta-2 ГОСТ, ESMART Token ГОСТ и другие.

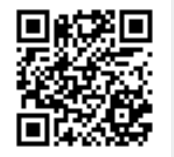

http://clsz.fsb.ru/clsz/certification.htm

### **2. Ключевые носители без встроенного СКЗИ**

Должны иметь действительный сертификат соответствия, выданный ФСТЭК России и включены в реестр средств защиты ФСТЭК России. Используются в основном как безопасные хранилища информации. Для формирования ЭП необходимо дополнительное программное обеспечение в виде СКЗИ.

Например, Rutoken Lite, Rutoken S, JaCarta PRO, JaCarta LT, ESMART Token, SafeNet eToken 5110 и другие.

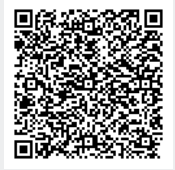

*https://fstec.ru/tekhnicheskaya-zashchita-informatsii/dokumenty-po-sertifikatsii/153-sistemasertifikatsii/591-gosudarstvennyj-reestr-sertifitsirovannykh-sredstv-zashchity-informatsii-nross-ru-0001-01bi00*

### **УЦ ФНС РОССИИ ПОДДЕРЖИВАЕТ СЛЕДУЮЩИЕ ОСНОВНЫЕ СЕРТИФИЦИРОВАННЫЕ КЛЮЧЕВЫЕ НОСИТЕЛИ**

- **1. Основные сертифицированные носители информации семейства Rutoken (РУТОКЕН)**
- ✓ Rutoken Lite (Рутокен Lite)
- ✓ Rutoken S (Рутокен S)
- ✓ Rutoken ЭЦП 2.0 (Рутокен ЭЦП 2.0) и др.
- **2. Основные сертифицированные носители информации семейства JaCarta (Джакарта)**
- ✓ JaCarta PRO (Джакарта ПРО)
- ✓ JaCarta LT (Джакарта ЛТ)
- ✓ JaCarta-2 ГОСТ (Джакарта-2 ГОСТ) и др.

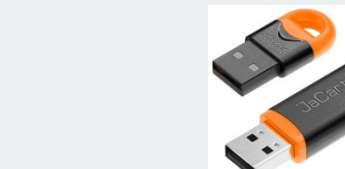

- **3. Основные сертифицированные носители информации семейства ESMART (Есмарт)**
- ✓ ESMART Token (Есмарт Токен)
- ✓ ESMART Token ГОСТ (Есмарт Токен ГОСТ) и др.
- **4. Основные сертифицированные носители информации семейства SAFENET (СЕЙФНЭТ)**
- ✓ SafeNet eToken 5110 (СейфНэт Токен 5110) и др.
- **5. Иные сертифицированные носители ключевой информации**

Ключевой носитель должен быть в форм-факторе USB-токенов «Type-A». Сертификат соответствия на ключевой носитель предъявлять необязательно. Ключевая информация на «флешки» не записывается!

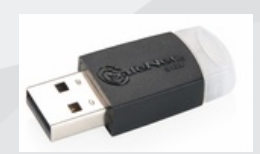

# **ПРИОБРЕТЕНИЕ НОСИТЕЛЕЙ С ИСПОЛЬЗОВАНИЕМ ВЕНДИНГОВЫХ АППАРАТОВ В ТОЧКАХ ВЫДАЧИ КЭП**

#### **Вендинговые аппараты установлены в 11 точках выдачи КЭП:**

- ✓ Межрайонная ИФНС России №15 по Нижегородской области **(г. Н.Новгород)**
- ✓ Межрайонная ИФНС России №2 по Нижегородской области **(г. Дзержинск)**
- ✓ Межрайонная ИФНС России №5 по Нижегородской области **(г. Городец)**
- ✓ Межрайонная ИФНС России №6 по Нижегородской области **(г. Кстово)**
- ✓ ОП Межрайонной ИФНС России №6 по Нижегородской области **(г. Лысково)**
- ✓ ОП Межрайонной ИФНС России №6 по Нижегородской области **(г. Сергач)**
- ✓ Межрайонная ИФНС России №7 по Нижегородской области **(г. Павлово)**
- ✓ ОП Межрайонной ИФНС России №7 по Нижегородской области в г. Бор **(г. Выкса)**
- ✓ ОП Межрайонной ИФНС России №19 по Нижегородской области в г. Бор **(г. Бор)**
- ✓ Межрайонная ИФНС России №1 по Нижегородской области **(г. Арзамас)**
- ✓ ОП Межрайонной ИФНС России №1 по Нижегородской области **(г. Саров)**

Остальные точки выдачи КЭП – ВА будет установлен в феврале 2022 года.

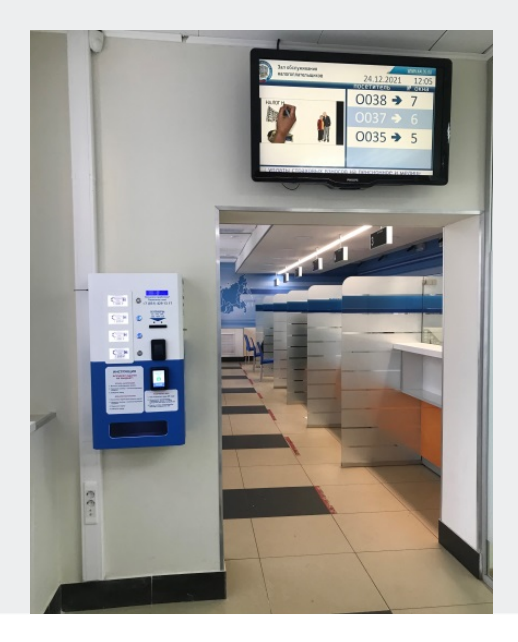

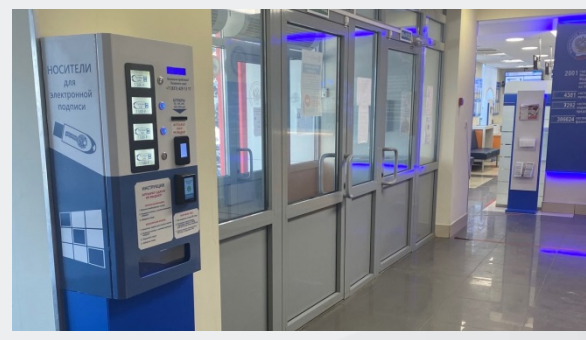

### **Вендинговый аппарат (ВА):**

- сертифицированные носители ключевой информации;
- приобретение носителей в точке выдачи КЭП;
- ✓ возможность оплаты наличным и безналичным расчетом.

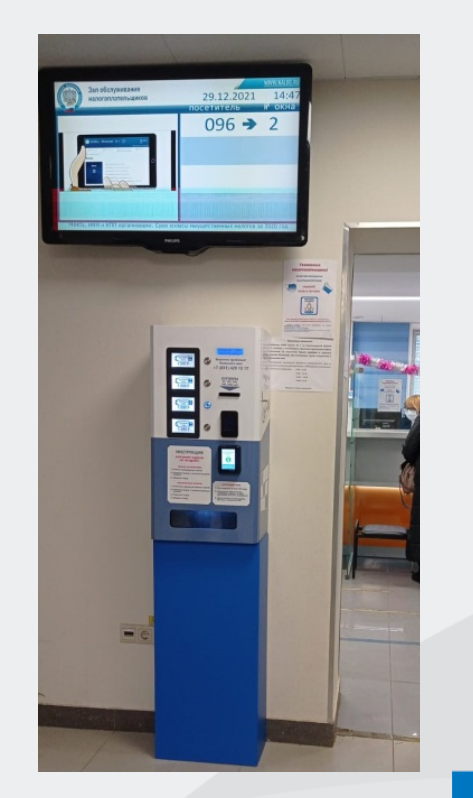

### **ИСПОЛЬЗОВАНИЕ КЭП, ВЫДАННОГО УЦ ФНС РОССИИ**

### **Где можно использовать ключ ЭП?**

- ✓ На электронных площадках и сервисах.
- √ При предоставлении налоговых деклараций (расчетов): - через операторов электронного документооборота.
- ✓ Для ведения хозяйственной деятельности в рамках Федерального закона от 06.04.2011 № 63-ФЗ «Об электронной подписи»

### **Что еще потребуется для использования КЭП?**

Для использования КЭП необходимо установить дополнительное программное обеспечение в виде СКЗИ: [КриптоПро](https://www.cryptopro.ru/products/csp) CSP

# **ЧТО НУЖНО ДЛЯ ПОДПИСАНИЯ ДОКУМЕНТОВ С 01.01.2022**

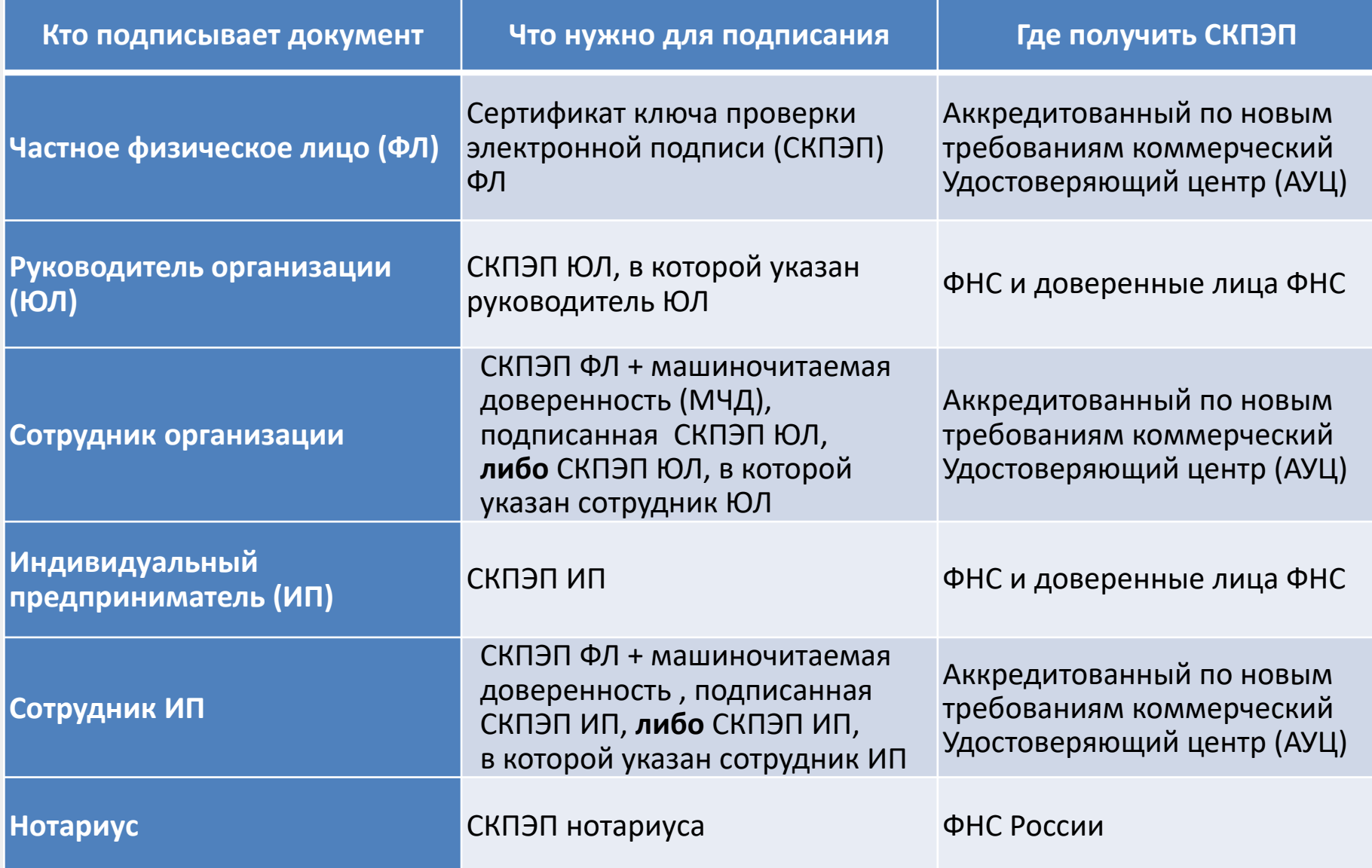

## **ТЕХНИЧЕСКАЯ ПОДДЕРЖКА УЦ ФНС РОССИИ**

- **1. Служба технической поддержки УЦ ФНС России**
- обращение подается на сайте ФНС России<br>https://www.nalog.gov.ru/rn77/service/service feedback/?service=83
- **2. Единый контакт-центр ФНС России:**  8-800-222-2222.
- **3. Операторы электронного документооборота**, у которых налогоплательщик обслуживается.

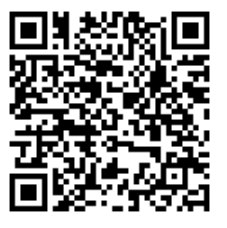

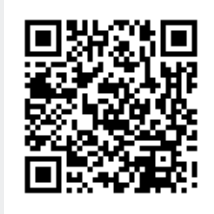

- **1. Почему нужно получить КЭП в налоговых органах, если уже имеется электронная подпись?** В соответствии с Федеральным законом от 27.12.2019 №476-ФЗ **с 01.01.2022** КЭП для руководителей ЮЛ, ИП и нотариусов выдает только **УЦ ФНС России**. Согласно Федеральному закону от 30.12.2021 №443-ФЗ **с 01.01.2023** ЮЛ и ИП **не смогут работать** без КЭП УЦ ФНС России.
- **2. Бесплатно ли можно получить КЭП в налоговых органах и у доверенных лиц ФНС России?**  Государственная услуга по выдаче электронной подписи в налоговом органе **бесплатная**, пошлина не взимается.

### **3. Кто может получить электронную подпись?**

От юридического лица это руководитель компании, который действует от лица компании без доверенности, а также индивидуальный предприниматель и нотариус. Если у организации несколько руководителей, действующих без доверенности – каждый может получить КЭП, записанный на свой сертифицир. ключевой носитель информации.

### **4. Что нужно для получения электронной подписи?**

- оформить заявление в Личном Кабинете налогоплательщика на выпуск КСКПЭП (КЭП);
- основной документ, удостоверяющий личность;
- СНИЛС;
- сведения: ИНН заявителя-ФЛ, ИНН и ОГРН заявителя-ЮЛ (для ЮЛ), ОГРНИП заявителя-ИП (для ИП);
- для нотариусов: удостоверение нотариуса;
- сертифицированный носитель ключевой информации (токен).

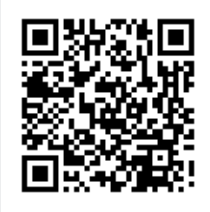

### **5. Какой сертифицированный носитель нужно принести?**

Сертифицированный носитель ключевой информации (токен), у которого есть действительный сертификат соответствия безопасности ФСТЭК России или ФСБ России. Сам сертификат предъявлять **необязательно**. Токен - это не «флешка».

### **6. Какие сертифицированные носители ключевой информации поддерживаются УЦ ФНС России?**

УЦ ФНС России поддерживает ключевые носители формата USB Тип-А, в частности: Рутокен Lite, Рутокен S, Рутокен ЭЦП 2.0, JaCarta LT, JaCarta-2 ГОСТ, ESMART Token, ESMART Token ГОСТ и другие, соответствующие установленным требованиям.

### **7. Где можно приобрести сертифицированный носитель?**

В точках выдачи КЭП в налоговых органах, у производителей токенов (через официальный сайт, интернет-магазин) и у партнеров, у операторов электронного документооборота, в удостоверяющих центрах и т.д.

### **8. Для чего нужна электронная подпись? Где ее можно использовать?**

КЭП можно использовать для сдачи отчетности в государственные органы, работы с различными системами и ресурсами, осуществления финансово-хозяйственной деятельности в рамках Федерального закона от 06.04.2011 № 63-ФЗ «Об электронной подписи».

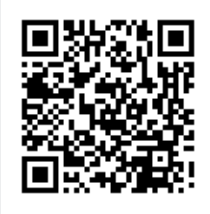

**9. В каких системах налогоплательщики могут пользовать полученную в налоговых органах КЭП (Маркировка товара, ЕГАИС, Торговые площадки (государственные, коммерческие)?**

Пользоваться КЭП допускается в любых ресурсах, на электронных площадках и сервисах. Например, КЭП УЦ ФНС России работает в системе ЕГАИС. Данный вопрос относится к компетенции Минцифры России. По требованиям Минцифры России всем операторам информационных систем необходимо доработать свои информационные системы в соответствии с нормами Федерального закона № 63-ФЗ «Об электронной подписи».

### **10. Когда можно начинать пользоваться КЭП? Какой срок действия КЭП?**

Использовать КЭП можно сразу после получения в налоговом органе. Полученная в налоговом органе электронная подпись полностью легитимна и имеет срок действия **15 месяцев.** Например, если КЭП получили в налоговом органе 10.02.2022 – КЭП будет действовать с 10.02.2022 по 10.05.2023. Перевыпуск будет осуществляться **удаленно**.

### **11. Какое количество КЭП можно получить в налоговом органе и у доверенных лиц ФНС России?**

На одного руководителя организации, индивидуального предпринимателя и нотариуса выдается только 1 ключ ЭП и квалифицированный сертификат. Если заявитель является руководителем нескольких организаций, то выдается несколько ключей ЭП - на каждую организацию свой и в единственном числе.

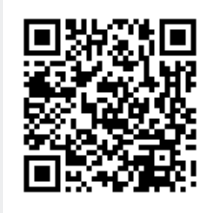

**12. Можно ли одновременно пользоваться КЭП, выданной в налоговых органах, и КЭП, выданных в других аккредитованных удостоверяющих центрах?** Можно. Можно пользоваться несколькими КЭП, в том числе выданных в налоговых

органах и в других аккредитованных удостоверяющих центрах.

**13. Когда будет опубликован список доверенных лиц ФНС России? Где будет опубликован?**

У ФНС России появились доверенные лица ФНС России, у которых можно получить КЭП. Это ПАО «Сбербанк России», АО «Аналитический центр», Банк ВТБ (ПАО). Информация о доверенных лицах ФНС России опубликована на сайте ФНС России *https:// www.nalog.gov.ru/rn77/related\_activities/ucfns/dlucfns/*.

**14. Сколько КЭП можно получить на одном токене, если заявитель является руководителем в нескольких организациях?** На один токен заявителя может записываться более 30 ключей ЭП в зависимости от

объема памяти токена. На токене должны быть записаны ключи ЭП, выданные только на этого заявителя.

**15. Возможна ли выдача КЭП руководителю организации в другом регионе по экстерриториальному принципу?** Возможна. Получить КЭП можно в любой точке выдачи КЭП налоговых органов по всей России. Услуга предоставляется экстерриториально.

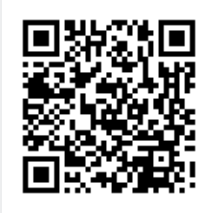

### **16. Порядок получения ЭЦП для бухгалтера, обслуживающего ЮЛ по договору?**

Порядок получения такой же как и ранее. Новый порядок может использоваться с 01.03.2022 г.

*Новый порядок предполагает следующее:* бухгалтеру необходимо будет в 2022 году получить КЭП на себя (как на физическое лицо) в коммерческом аккредитованном УЦ. Руководитель организации, которого обслуживает бухгалтер, должен получить КЭП в налоговых органах или иметь действующий КЭП от аккредитованного по новым требованиям УЦ (далее - АУЦ).

Руководитель должен подписать ключом ЭП, полученным в налоговых органах, или ключом АУЦ в эл. виде машиночитаемую доверенность на бухгалтера.

Бухгалтер после 01.03.2022 году подписывает отчетность организации с помощью своего КЭП ФЛ и прикладывает машиночитаемую доверенность в эл. виде, подписанную ключом ЭП руководителя организации, полученным в налоговых органах, или ключом АУЦ.

#### **17. Можно ли будет уполномоченным организациям сдавать отчетность за другие организации? Что для этого нужно?**

Можно будет – в 2022 году можно будет работать как и ранее работали. Новый порядок будет выглядеть следующим образом.

Уполномоченному сотруднику уполномоченной организации необходимо будет получить **КЭП на себя** (как на физическое лицо) в коммерческом аккредитованном УЦ.

Руководитель организации, по которой сдается отчетность, должен получить **ключ ЭП в налоговых органах,** или иметь действующий КЭП аккредитованного по новым требованиям коммерческого УЦ (далее - АУЦ) - подписать этим ключом **машиночитаемую доверенность** на уполномоченного сотрудника уполномоченной организации, которая будет за него сдавать отчетность.

Уполномоченный сотрудник после 01.03.2022 подписывает отчетность организации, за которую сдает отчетность, с помощью **своего КЭП ФЛ** и прикладывает **машиночитаемую доверенность** в эл. виде на себя, подписанную **ключом ЭП** руководителя организации, полученным **в налоговых органах,** или действующим ключом, полученным до 01.01.2022 в АУЦ.

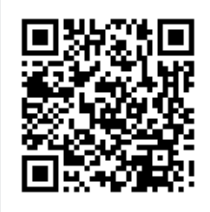

### **18. Утвержден ли формат машиночитаемой доверенности?**

Приказом ФНС России от 30.04.2021 № ЕД-7-26/445@ утвержден формат машиночитаемой доверенности и порядок направления доверенности. Приказ действует с 22.08.2021. Опубликован на сайте ФНС России (*https://www.nalog.gov.ru/rn77/about\_fts/docs/11198151/).* В 2022 году будет переходный период по добровольному использованию машиночитаемых доверенностей.

**19. Можно ли получить КЭП юридическим лицам, которые находятся в стадии банкротства?** Можно.

### **20.Будут ли налоговые органы выдавать КЭП для руководителей филиалов (подразделений) ЮЛ?**

Не будут. КЭП выдаются только руководителям организаций, которые имеют право действовать от имени юридического лица без доверенности. Руководитель ЮЛ может делегировать полномочия доверенностью на сотрудника организации (в том числе на руководителя филиала или подразделения).

**21. Кому будут выдавать КЭП для юридического лица, у которого в качестве лица, имеющего право действовать без доверенности, указано другое юридическое лицо?** КЭП будет выдаваться для руководителя юридического лица, которое указано в качестве лица, имеющего право действовать от имени другого юридического лица. Например, у организации ООО «Ромашка» указано в качестве лица, действующего без доверенности, организация ООО «Лютик». КЭП для ООО «Ромашка» будет выдано для руководителя ООО «Лютик» Иванова И.И. При этом в сертификате КПЭП ООО «Ромашка» будет указано:

> *Наименование организации: ООО «Ромашка» Должность: Руководитель* ООО «*Лютик» ФИО: Иванов Иван Иванович*

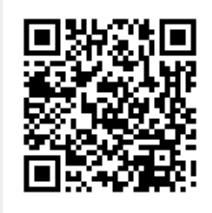

**22. Можно ли получить КЭП УЦ ФНС, если в ЕГРЮЛ содержится запись о недостоверности по руководителю или по адресу?**

Получить нельзя. В соответствии с пунктом 2.2 статьи 18 Федерального закона от 06.04.2011 №63- ФЗ «Об электронной подписи» аккредитованный УЦ должен осуществлять проверку достоверности документов и сведений, представленных заявителем, используя выписки из ЕГРЮЛ (для ЮЛ), ЕГРИП (для ИП) и ЕГРН (для иностранной организации). Поэтому если в выписке содержится запись о недостоверности, аккредитованный УЦ не имеет право выдавать квалифицированный сертификат и КЭП.

**23.Необходимо ли перевыпускать КЭП в случае смены сведений, указанных в квалифицированном сертификате (фамилия руководителя, должность, адрес и т.д.)** В соответствии с Федеральным законом от 06.04.2011 №63-ФЗ «Об электронной подписи» необходимо перевыпускать квалифицированный сертификат и КЭП при изменении любых сведений, хранящихся в квалифицированном сертификате.

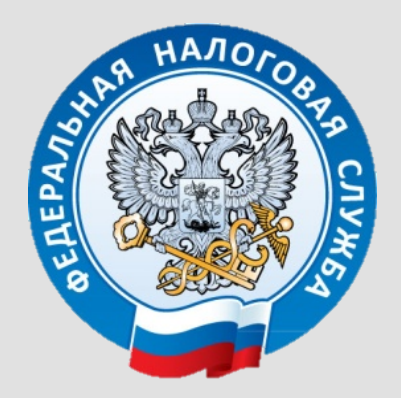

# СПАСИБО ЗА **ВНИМАНИЕ!**